## **Інженерна та комп'ютерна графіка**

## **Факультет біотехнології та біотехніки**

**напряму** 6.051401 Біотехнологія

### **спеціальності**

7.05140101 Промислова біотехнологія

7.05140105 Екологічна біотехнологія та біоенергетика

7.05140102 Молекулярна біотехнологія

### **Методичні вказівки до вивчення кредитного модуля для самостійної роботи студентів**

### **1. Мета та завдання кредитного модуля**

 Метою навчальної дисципліни є формування у студентів здатності моделювання геометричними та комп'ютерними методами виробів в біологічної галузі , побудови та оформлення їх технічних креслеників у відповідності до існуючих стандартів; використання у своїй професійній діяльності інформаційно-проектувальних систем

 Згідно з вимогами освітньо-професійної програми студенти після засвоєння навчальної дисципліни мають продемонструвати такі результати навчання:

### *знання:*

- основних засад геометричного моделювання об'єктів;
- проекційних методів побудови та дослідження просторових об'єктів за їх плоскими зображеннями на креслениках;
- вимог існуючих державних, міждержавних та світових стандартів, які діють на території України та використовуються при побудові технічної документації в біологічної галузі промисловості;
- можливостей сучасних графічних редакторів для моделювання об'єктів, виконання та редагування їх зображень і креслень, а також підготовки конструкторсько-технологічної документації;
- з фундаментальної графічно-інформаційної підготовки з орієнтуванням на фаховий профіль факультету біотехніки та біотехнології.

### *вміння*:

- виконувати і читати проекційні зображення будь-яких геометричних та технічних об'єктів;
- використовувати кресленик як плоску геометричну модель об'єкта, на якій можна досліджувати ті ж геометричні параметри, що й на реальному виробі;
- оформляти конструкторські документи відповідно до вимог діючих стандартів;
- виконувати конструкторсько-технологічні документи за допомогою систем автоматизованого проектування;
- застосовувати знання з комп'ютерної графіки, сучасних інформаційних технологій та Інтернет;
- використовувати кресленики на різних стадіях проектування.

### *досвід:*

- виконання ескізу від руки та кресленика за допомогою креслярських інструментів;
- роботи з інформаційно-проектними засобами;
- управління інформацією;
- володіння відповідною термінологією і користування довідковою літературою;

### **2. Структура кредитного модуля**

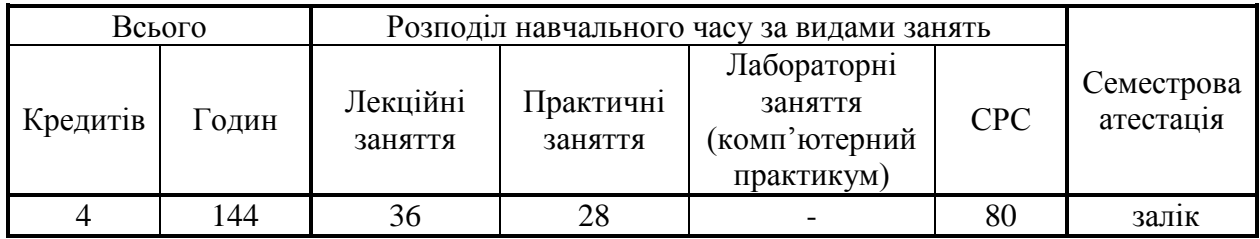

### **3. Організація навчального процесу**

Особливістю навчального процесу у весняному семестрі є його організація за дистанційною формою навчання у перші вісім тижнів.

### **Календарно-тематичний план засвоєння навчальної дисципліни**

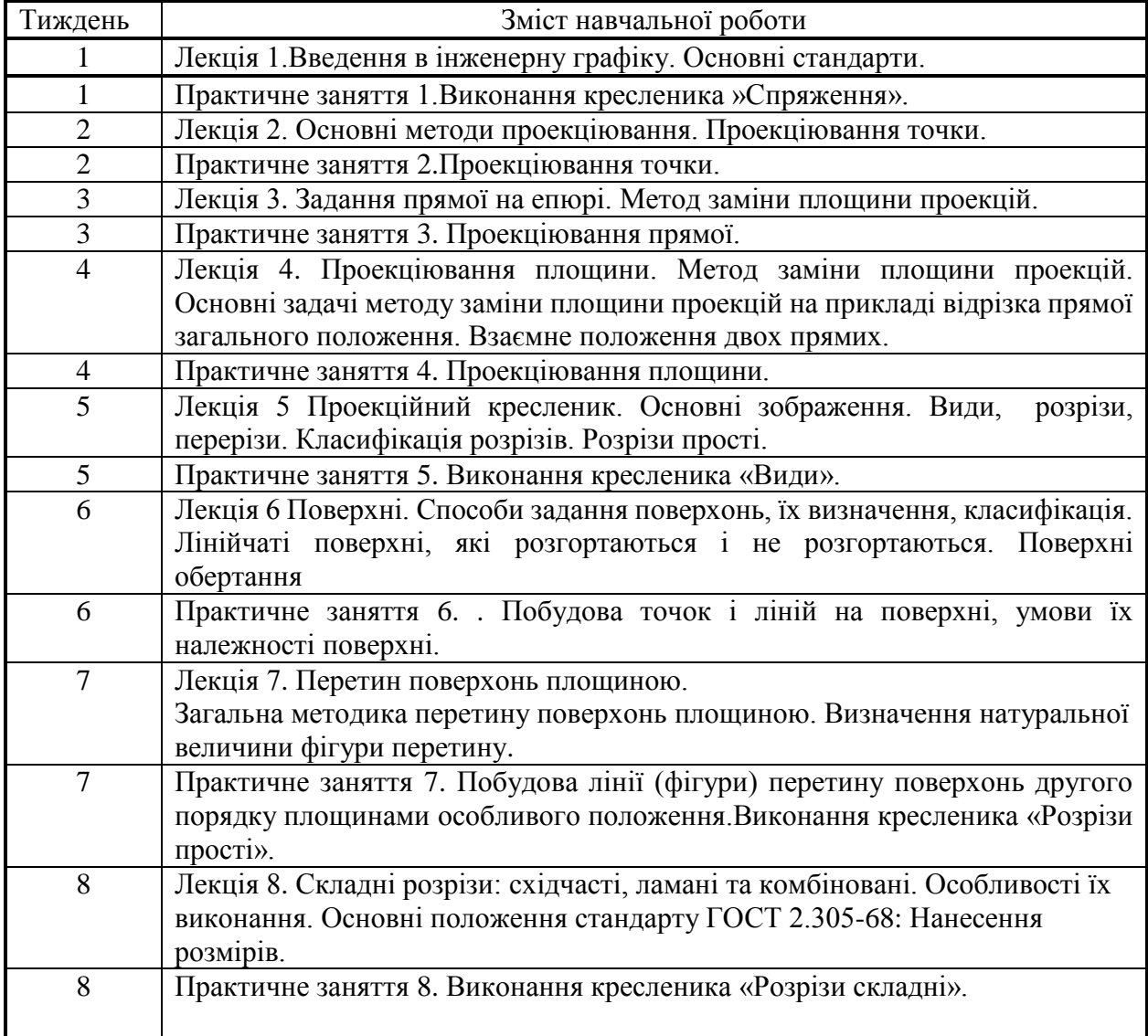

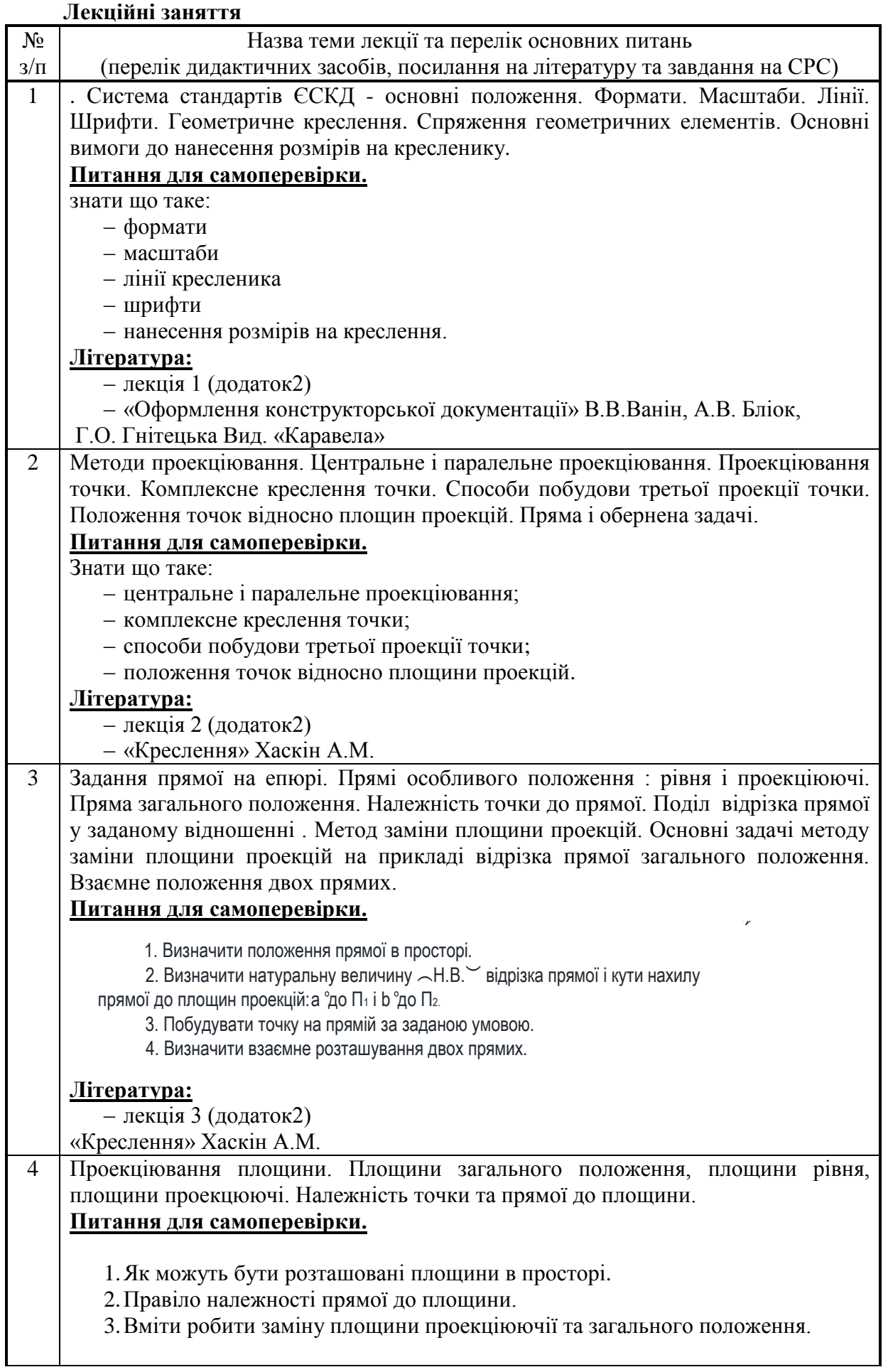

A<sup>1</sup> В<sup>1</sup>

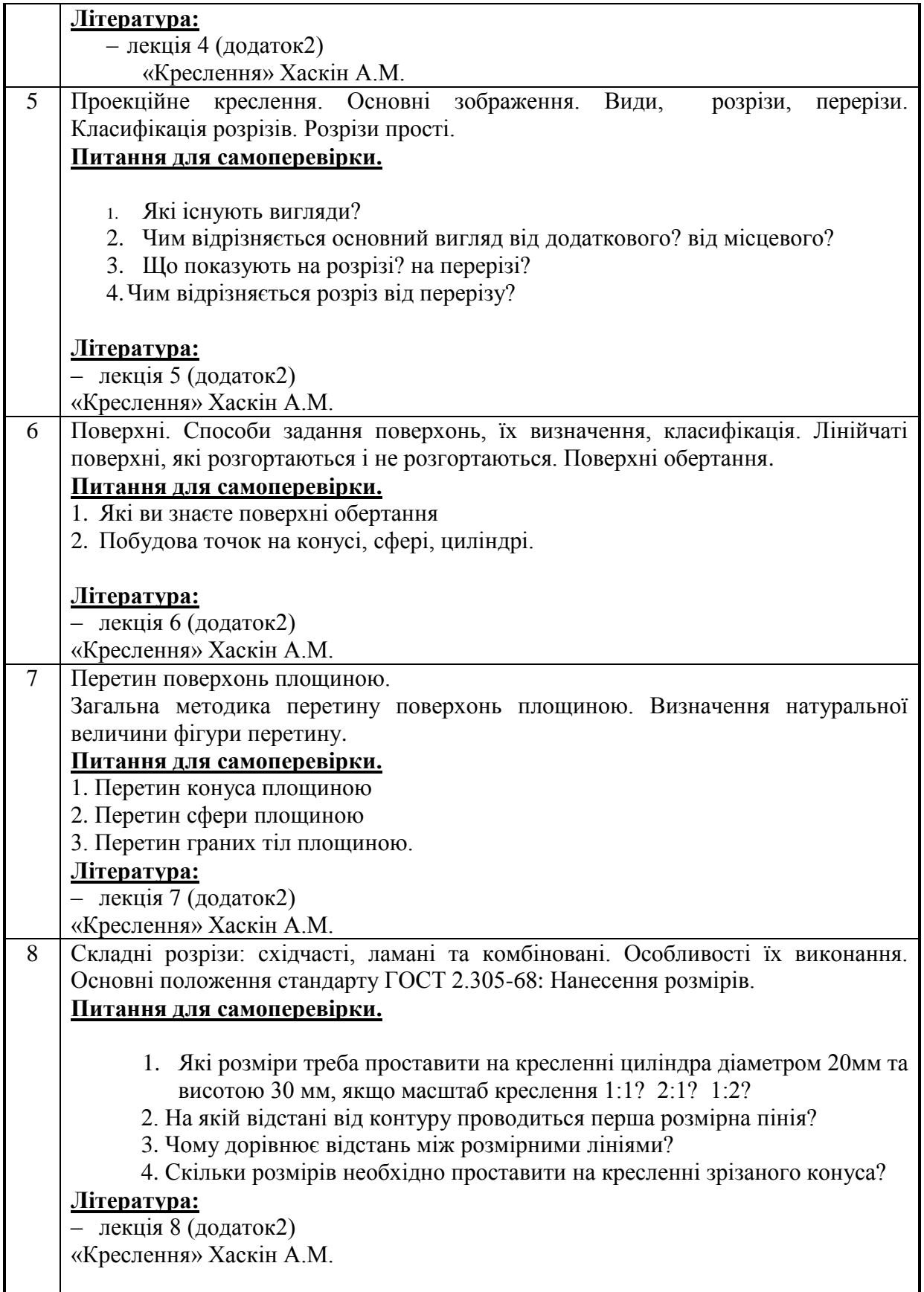

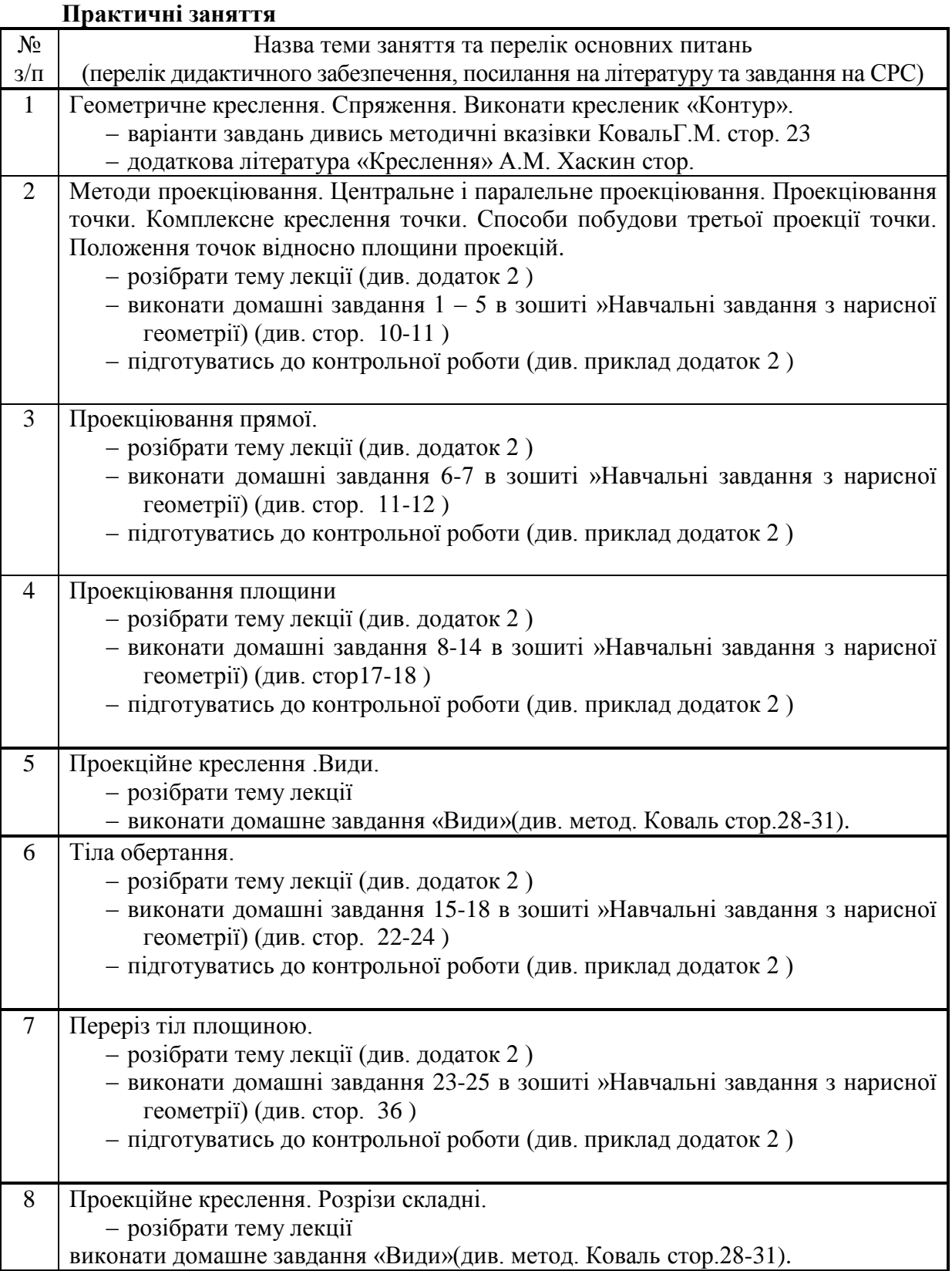

# **Контакти із викладачем**

- **Кампус**
- **Email : nat.kolomiichuk2015@yandex.ru**

### **ПОЛОЖЕННЯ**

### **про рейтингову систему оцінки успішності студентів** – **Силка –КПІ –фізмат ф-т – кафедра нарисної геометрії та графіки**

**Додаток 2**

## **Лекції з інженерної графіки**

## Лекція1

## **Формат**

Формат аркуша паперу визначається розмірами зовнішньої рамки. Формати встановлює ГОСТ 2.301-68 (ДСТУ 3321:2003 ). Існують основні формати (табл.1.1) та додаткові, які утворюються збільшенням короткої сторони основних форматів в кілька разів, наприклад:  $A0 \times 2$ ,  $A4 \times 8$ .

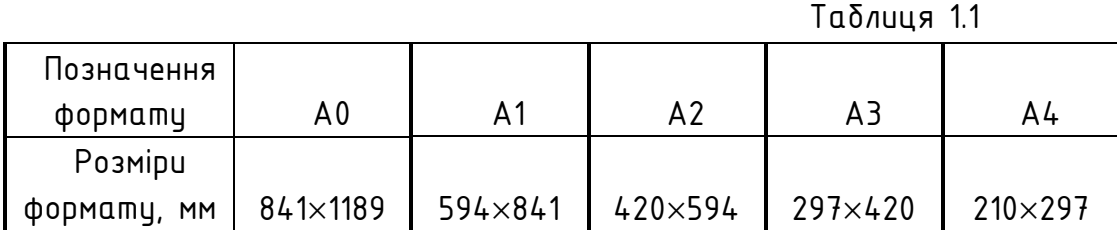

На форматі виконують зовнішню та внутрішню рамки, в правому нижньому

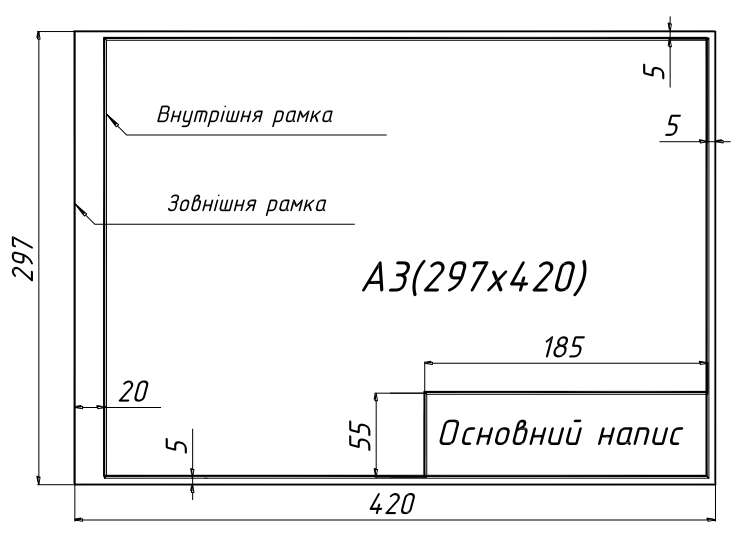

кутку розташовують основний напис (рис.1.1).

Рис.1.1

На форматі А4 основний напис розташовують тільки вздовж короткої сторони формату. Основний напис виконується за ДСТУ ГОСТ 2.104:2006

Масштаби зображень встановлює ГОСТ 2.302-68 (ДСТУ 3321:2003 ) (табл.1.2)

Таблиця 1.2

| Масштаби зменшення |      |                                  |       |       |  |       |       | Натуральна<br>величина |               | Масштаби<br>збільшення |      |      |  |
|--------------------|------|----------------------------------|-------|-------|--|-------|-------|------------------------|---------------|------------------------|------|------|--|
|                    |      | 1:2 1:2,5 1:4 1:5 1:10 1:15 1:20 |       |       |  | 1:25  | 1:40  |                        | l2:1          | 2,5:1                  | 4:1  | 5:1  |  |
| 1:50<br>1:1000     | 1:75 | 1:100                            | 1:200 | 1:400 |  | 1:500 | 1:800 | 1:1                    | 10:1<br>100:1 | 20:1                   | 40:1 | 50:1 |  |

В основному написі масштаб позначається так само, наприклад: 1:1, 5:1 тощо, в інших випадках - А(5:1), Б-Б(2:1)...

## Лінії

ГОСТ 2.303-68 встановлює 9 типів ліній, кожен з яких має своє зображення, товщину та призначення (табл.1.3).

Призначення найбільш поширених типів ліній показано на рис.1.3 (нумерація ліній).

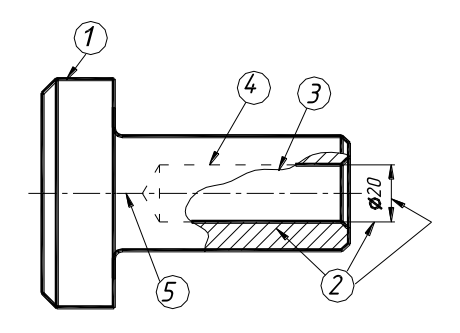

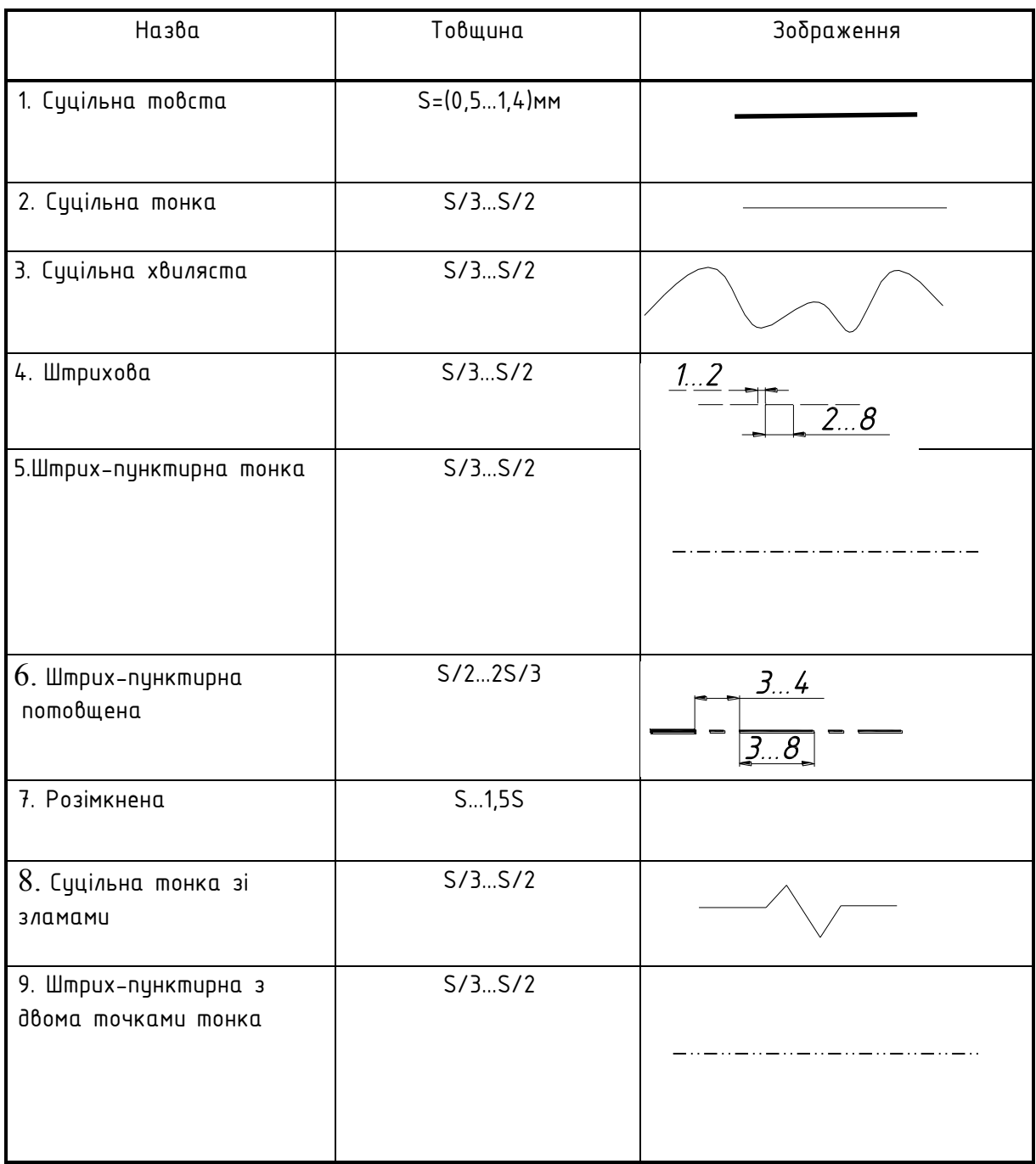

### Шрифти креслярські

ГОСТ 2.304-81 встановлює 4 типи шрифтів:

- $\star$  mun A  $\delta$ es нахилу,
- $\star$  mun A з нахилом ( $\approx$ 75°),
- $\star$  mun  $\overline{b}$   $\delta$ es нахилу,
- $\star$  mun  $5$  з нахилом ( $\approx$ 75°).

Встановлено такі номери шрифтів: 2,5; 3,5; 5; 7; 10; 14; 20; 28; 40.

Номер шрифту (h) визначає висоту великою букви (в мм). Товщина лінії шрифту залежить від його типу і становить d= h/10 для шрифту типу Б (рис.1.4).

Для шрифту цього типу висота малих букв становить с=7d,

ширина букв та цифр наведена в табл.1.4.

Додаток 1 містить зображення букв, цифр та деяких знаків, виконаних рекомендованим для застосування в учбовому процесі шрифтом типу Б з нахилом.

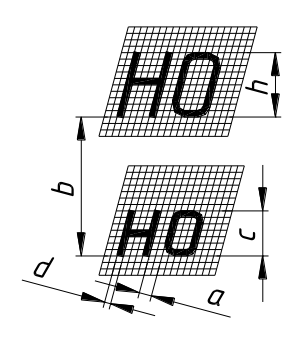

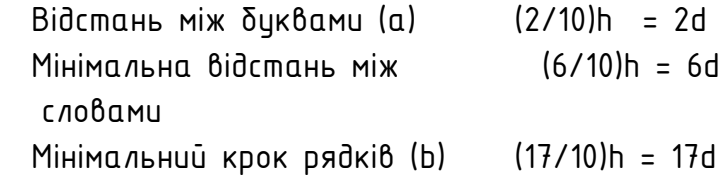

Рис.1.4

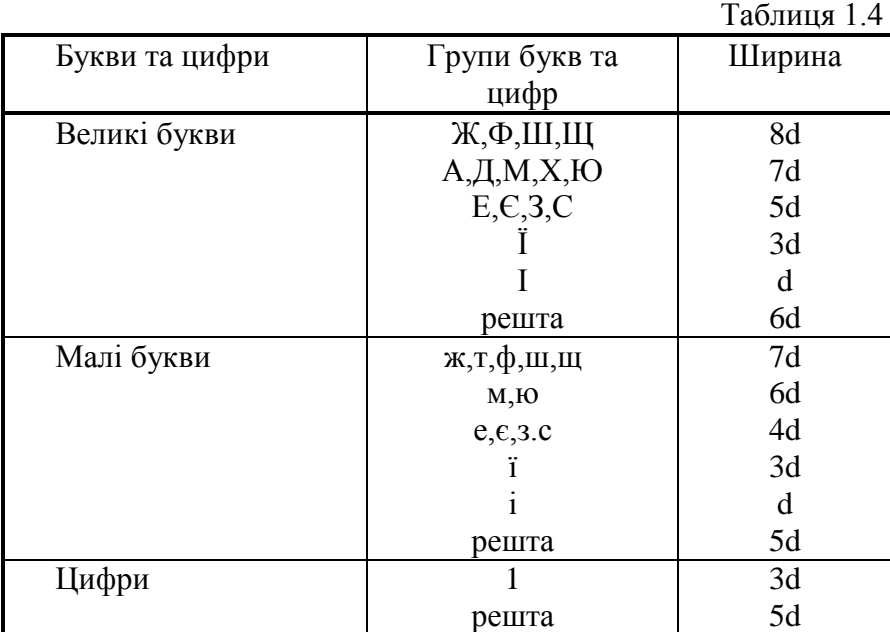

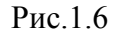

Спряження – плавний перехід однієї лінії в другу, що виконується за

допомогою додаткової лінії, найчастіше кола. Додаткове коло при цьому задається, як правило, радіусом, а центр та кінцеві точки дуги визначають побудовою. Для побудови спряжень використовуються геометричні місця точок (гмт) сукупність точок, що задовольняють певним умовам. Найбільш поширеними гмт є такі:

 $\bullet$  гмт, віддалених від прямої на задану відстань — дві прямі, паралельні заданій та віддалені від неї на задану відстань;

 $\bullet$  гмт, віддалених від кола радіиса R на задани відстань d - $\overline{\phantom{a}}$ два (одне) концентричні з заданим кола, радіцси яких дорівнюють R $\pm$  d.

1. Побудувати відповідні гмт;

2. Знайти їх перетин — центр кола спряження;

3. Для визначення кінцевих точок дуги спряження побудувати або лінії центрів, що сполучають центри відповідних кіл, або перпендикуляри, якщо виконується спряження прямих.

Рис.2.1 містить приклади побудови спряжень двох кіл, радіуси яких дорівнюють  $R_1$  та  $R_2$ , за допомогою дуги радіуса R:

 $\bullet$   $a$   $-$  зовнішнє спряження (центри заданих кіл  $0_1$  та  $0_2$  розташовані з різних боків від дотичної в точці спряження S з центром кола спряження О),

 $\bullet$   $\delta$  – внутрішнє (центри заданих кіл 0, та 0, розташовані з одного боку від дотичної в точці спряження S з центром кола спряження О);

 $\bullet$   $\beta$  - змішане, де прямі 00<sub>1</sub> та 00<sub>2</sub> (лінії центрів) визначають положення кінцевих точок дуги спряження - точок S.

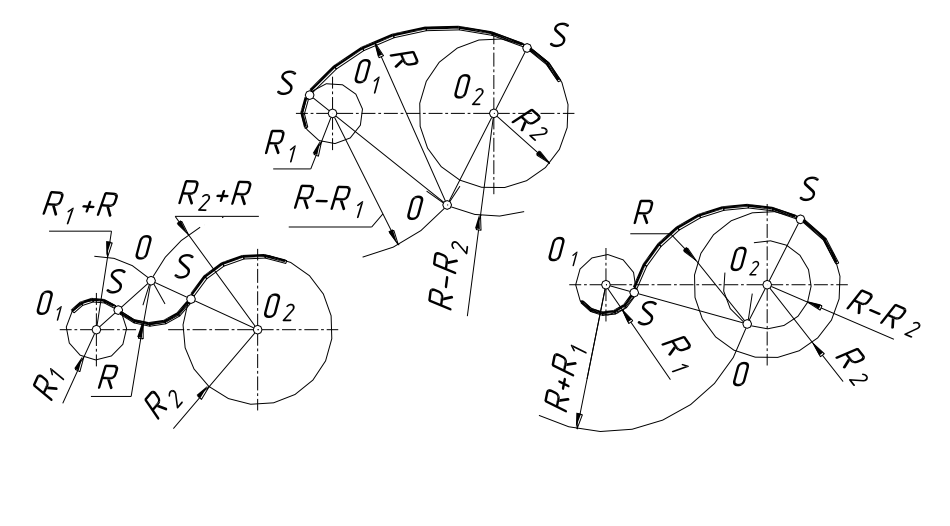

 $a \qquad 6 \qquad \qquad$  B Рис.2.1

На рис.2.2 показано спряження прямої та кола за допомогою дуги радіуса  $r.$  Центр кола спряження — m.0 — є точка перетини прямої, яка паралельна заданій прямій та віддалена від неї на відстань d=r, та дуги, центр якої співпадає з центром заданого кола, а радіцс R=d  $\pm$  R<sub>1</sub> відповідно для зовнішнього (рис.2.2а) та внутрішнього (рис.2.2б.) спряжень.

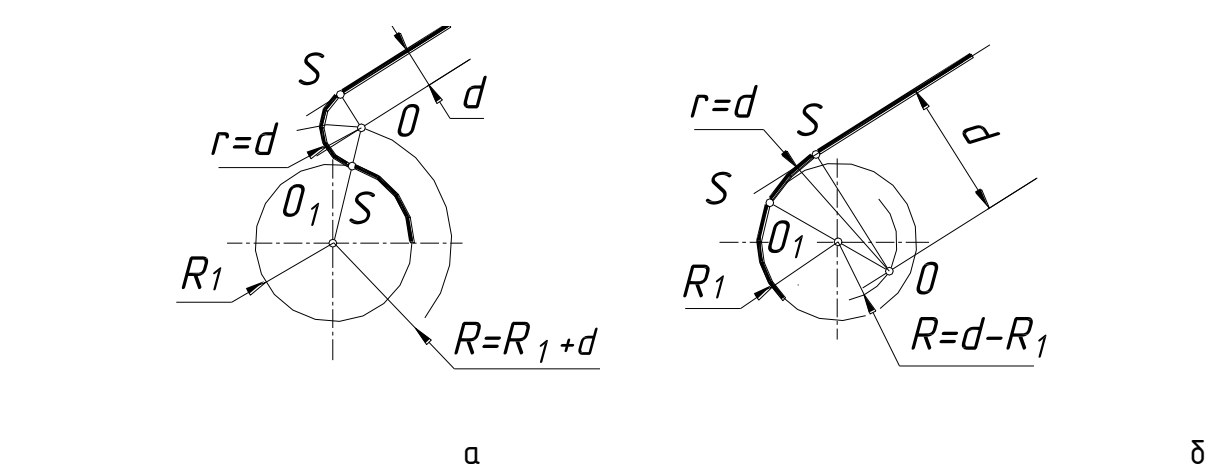

Рис.2.2

На рис.2.3 зображено спряження двох прямих. Центр дуги спряження - т.0 є точкою перетину прямих, які паралельні заданим та віддалені від них на задану відстань d. Радіус дуги спряження R=d.

На рис.2.4 побудована пряма, що проходить через т.Р та дотична до кола з центром в т.О.

Для її побудови використовується допоміжне коло, для якого відрізок РО є діаметром. Т.К - точка перетину допоміжного кола з заданим є точкою дотику шуканої прямої до заданого кола.

Побудова дотичних до двох кіл виконана на рис.2.5; зовнішня дотична побудована на рис. 2.5 а, внутрішня - на рис. 2.5  $\delta$ .

Допоміжне коло радіусом г побудовано на відрізку  $0_10_2$ , як на

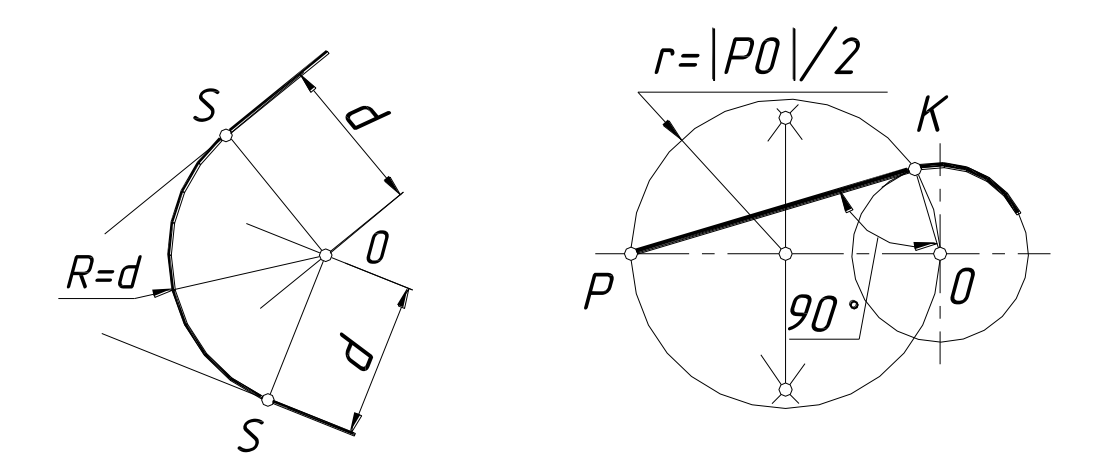

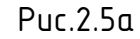

Рис2.5.б

 $d$ іаметрі, друге, радіус якого R=R<sub>2</sub>±R<sub>1</sub> (при R<sub>2</sub> > R<sub>1</sub>), концентричне з колом більшого радіуса. Т.Р є точкою перетину допоміжних кіл. Прямі  $O_2K_2$  та  $O_1K_1$  паралельні між

собою (т.Р належить  $O_2K_2$ ), пряма  $K_1K_2$  є шуканою дотичною.

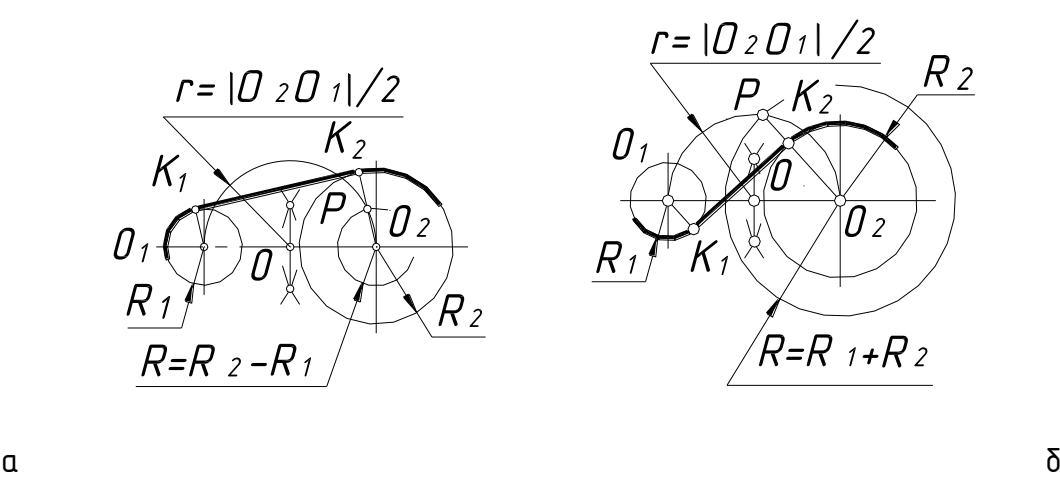

Рис.2.5

На рис.2.6 показано побудову овалу за двома осями. Менша вісь овалу  $\delta$ орівнює  $\alpha$ , більша – b. Побудова овалу виконується за таким алгоритмом:

1. Побудувати два концентричних кола, діаметри яких дорівнюють осям овалу (рис.2.6а).

2. З'єднати точки А та В.

3. Від т. А по прямій АВ відкласти відстань  $R_3 = (b - \alpha)/2 = |AK|$ .

4. Провести серединний перпендикуляр до відрізка ВК (лінію центрів). Точки перетини цієї прямої з осями (т. т. 0, та 0,) є центрами відповідних дуг; радіцси дцг г та R визначаються за побудовою.

5. Побудувати точки, симетричні точкам  $0<sub>1</sub>$  та  $0<sub>2</sub>$  відносно т. О (рис2.6б) і провести відповідні дуги.

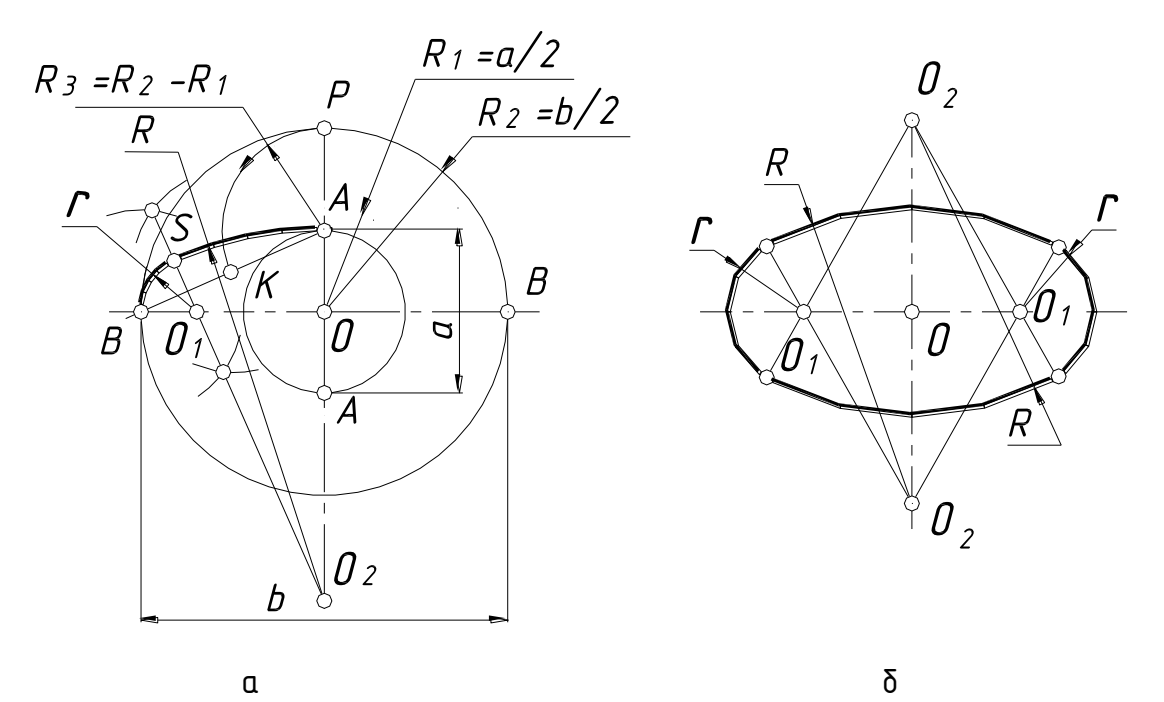

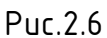

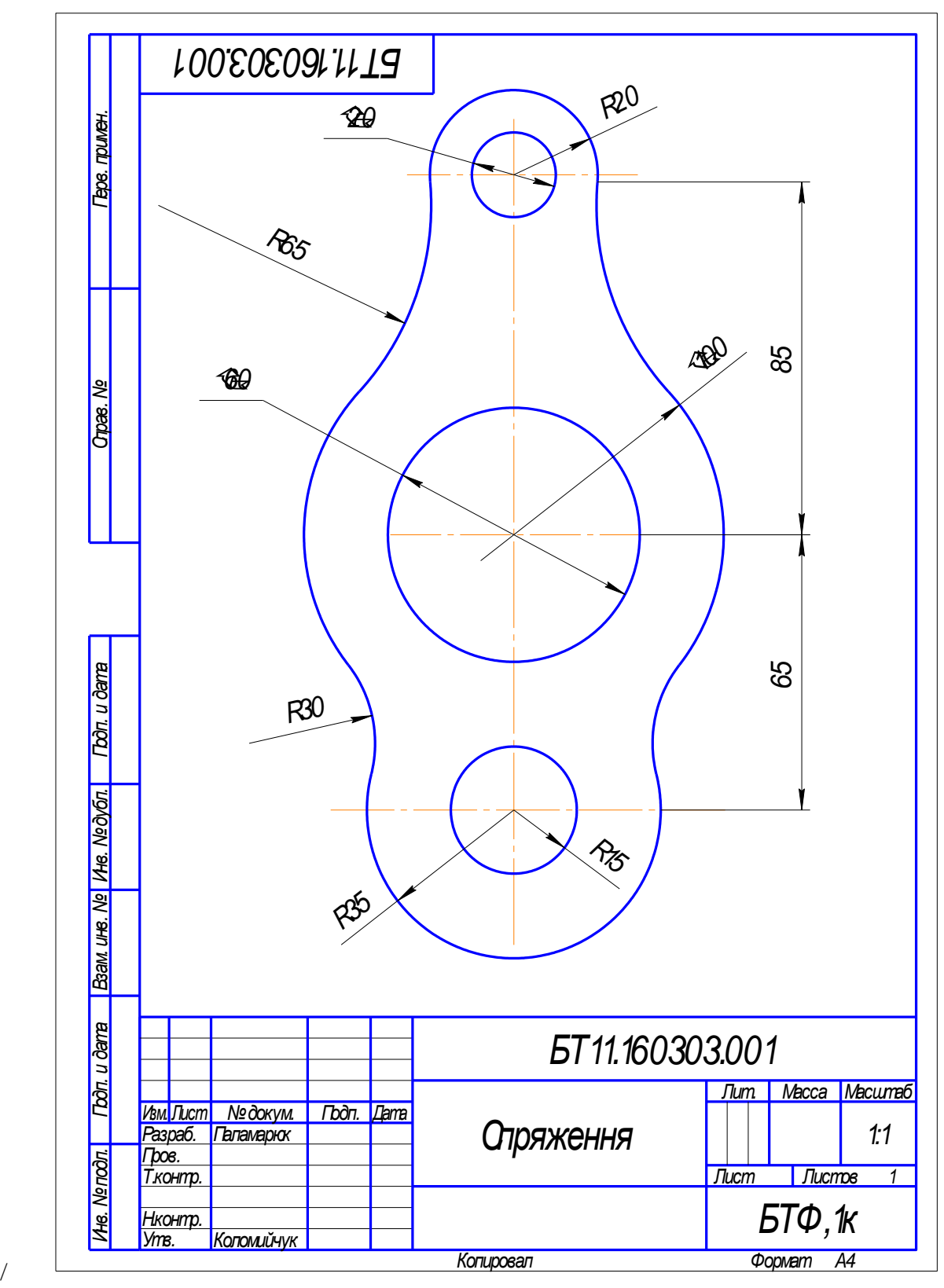

Рис.3.1

## Лекція 2

### **Предмет і метод нарисної геометрії.**

Предметом нарисної геометрії є побудова геометричних моделей (зображень) об'єктів та процесів для розв'язання *позиційних* і *метричних задач.*

Метою розв'язання *позиційних задач* є вивчення взаємного розміщення геометричних об'єктів у просторі або на площині*, метричних* – метричні характеристики як самих об'єктів, так і їх взаємного положення.

Основним методом побудови плоских зображень просторових об'єктів у нарисній геометрії є *метод проекціювання*. Зображення, побудовані за його допомогою, називають *проекціями*

Основним елементом тривимірного простору вважають точку. Для отримання проекції точки слід задати *площину проекцій* та *проекціювальний промінь.*

Через кожну точку простору А провести єдиний проекціювальний промінь.  $\bar{M}$ ого перетин із площиною проекцій П<sub>1</sub> являє собою проекцію цієї точки.

Такий промінь може бути заданий:

- центром S (центральне проекціювання) (рис.1а);
- напрямком s ( паралельне проекціювання) (рис.1б).

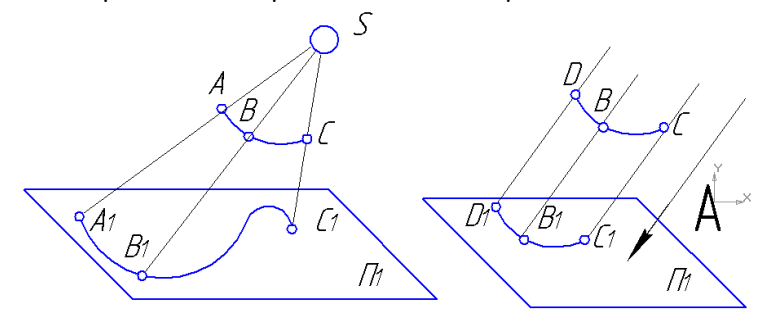

Рис.1а Рис.1б

Проекцією точки на площині П $_1$ є точка А $_4$ . Отримана проекція точки визначаєтьс однозначно. Це пряма задача. Обернена задача визначення точки у просторі з її проекцією не однозначна. В одну й ту саму точку на площині проекці проекцюються всі точки які належать проекціювальному проміню. Точка в просто визначається двома своїми проекціями на дві площини проекцій.

В інженерній практиці, як правило, використовують прямокутне (ортогональне проекціювання. Коли проекцію вальний промінь перпендикулярний до площин проекцій.

### **Проекціювання точки. Комплексний рисунок. Модель прямокутних проекцій**

Проекціювання виконують паралельними промінями на взаємно-перпендикулярні площини проекцій (рис.2).

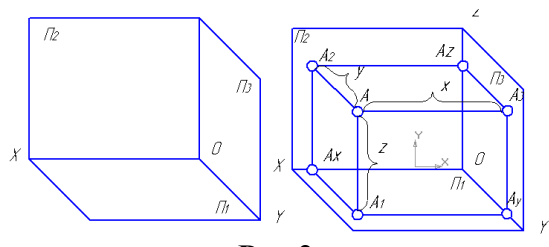

### **Рис.2**

 $\Pi_2$  - фронтальна площина проекцій,

 $\Pi_1$  - горизонтальна площина проекцій,

П3 - профільна площина проекцій.

 $\Pi_2 \cap \Pi_1 = X$ 

 $\Pi_2 \cap \Pi_3 = Z$   $OX, OY, OZ$  -координатні осі, т. $O$  -

початок координат

 $\Pi_3 \cap \Pi_1 = Y$ 

т.А – об'єкт проекціювання

Проекцією точки називають точку перетину проекціювального проміня з площиною проекцій.

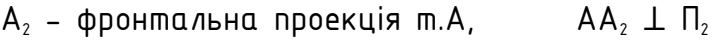

 $A_1$  - горизонтальна проекція т.А, А $A_1 \perp \Pi_1$ 

 $A_3$  - профільна проекція т.А  $AA_3 \perp \square_3$ 

Площини проекцій разом з координатними осями утворюють прямокутну систему координат.

Відстань від т. А до площини проекцій П<sub>1</sub> називають координатою Z. Відстань від т. А до площини проекцій П<sub>2</sub> називають координатою Y. Відстань від т. А до площини проекцій П<sub>з</sub> називають координатою Х. Точка в системі трьох площин проекцій має три координати.

Вираз А (X,Y,Z) називають *визначник точки* .

Точки А<sub>x</sub>, А<sub>y</sub>, А<sub>z</sub> – проекції точки А на відповідні координатні осі.

Модель приведена на рис.2 наочна і для вирішення метричних задач є незручною.

Тому перетворимо її на плаский рисунок. Плаский рисунок отримують суміщенням однієї площини проекцій з другою шляхом обертання навколо осі проекцій (рис.3). Отриманий рисунок (рис.4) називають *комплексним рисунком або епюром Монжа.*

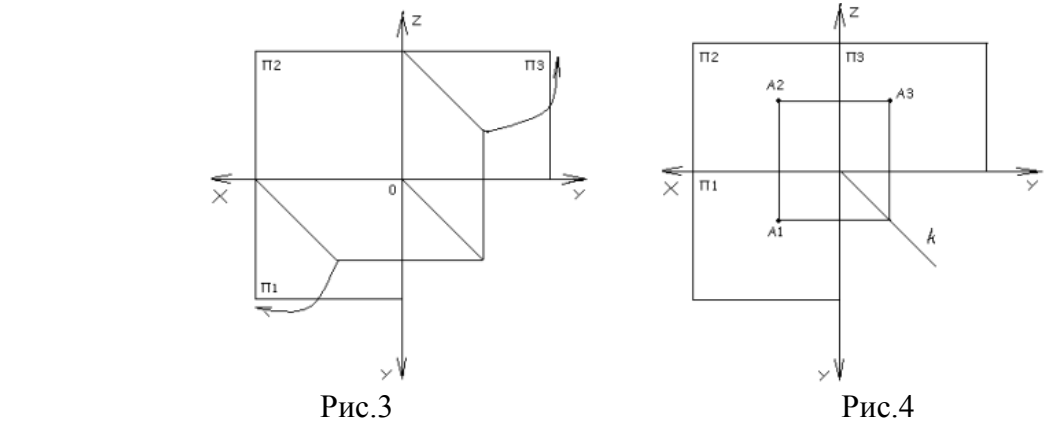

Комплексним рисунком називається плаский рисунок, який складається із проекцій предмета, розміщених у проекційному зв'язку одна з одною (рис.7). Лінія зв'язку перпендикулярна до осі проекцій.

 $A_2A_1$  – вертикальна лінія проекційного зв'язку ( $A_2A_1 \perp OX$ );

 $A_2A_3$  – горизонтальна лінія проекційного зв'язку ( $A_2A_3 \perp 0Z$ );

Будь-які дві проекції точки задають три її координати та, відповідно, повністю визначають її положення в просторі.

 $A_2$  (  $X,Z$  ) А<sub>1</sub> ( X, Y ) визначники проекцій

 $A_3$  (  $Y,Z$  )

На комплексному рисунку можна зобразити будь-яку точку простору за її прямокутними координатами ( пряма задача ). Наприклад рис.5 точка А (20,30,10). Також на комплексному рисунку можна визначити координати й положення побидованої точки відносно заданої системи площин проекцій. За двома заданими проекціями точки можна побудувати третю профільну проекцію.

Використовують один з трьох конструктивних способів:

- координатний (рис.5)
- проекційний
- за допомогою сталої прямої к (рис.6)

При необхідності можна побудувати проекції точки на площинах перпендикулярних до будь-якої площини проекції. Площини позначають П., П.,... Нові осі проекцій  $X_1$ ,  $X_2$ ... (рис.10).

$$
\Pi_4 \perp \Pi_1
$$
  
\n
$$
X_1 = \Pi_4 \cap \Pi_1
$$
  
\n
$$
A_1 A_4 \perp X_1
$$

 $A_x 1A_x = A_2 A_x$ 

Комплексний рисунок одержують після суміщення допоміжної площини проекцій з площиною проекцій до якої вона перпендикулярна, і подальшого суміщення площин проекцій з фронтальною площиною  $\Pi_z$ 

**Задача: Побудувати точку А(20,20,20)**

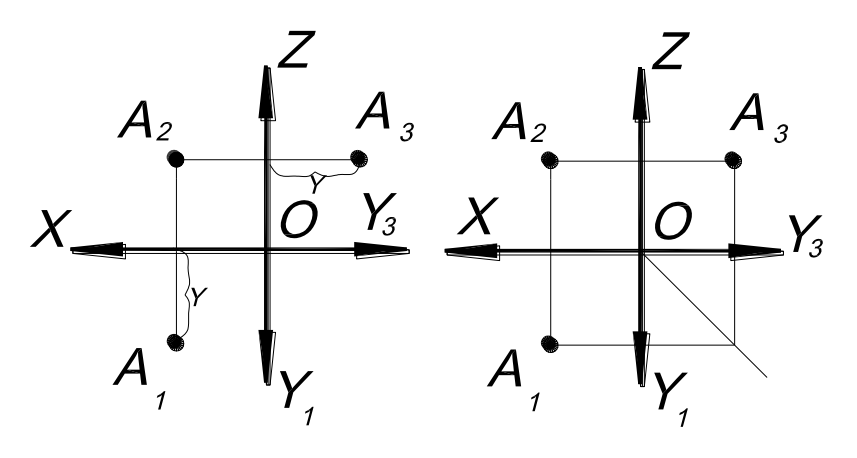

 **Рис.5 Рис.6**

 В багатьох випадках виникає потреба в побудові допоміжних проекцій об 'єкта на допоміжні площини проекцій П3, П4 і т.д. При цьому нова площина проекцій перпендикулярна до однієї, або одночасно до двох основних площин проекцій П<sub>1</sub>, П<sub>2</sub>.

 Площину, перпендикулярну одночасно до двох площин проекцій, називають профільною і позначають  $\Pi_3$ , а лінії її перетину з площинами  $\Pi_1$  і  $\Pi_2$  називають осями проекцій Y і Z. Комплексний рисунок одержують після суміщення горизонтальної П<sub>1</sub> і профільної П<sub>3</sub> площини проекцій з фронтальною площиною проекцій П<sub>2</sub>.

Площини, перпендикулярні до однієї з основних площин проекцій  $\sim$ на рис-доП 1), позначаються  $\Pi_4$ ,  $\Pi_{5...}$ ; нова вісь проекцій позначається  $X_1, X_2,...$  Комплексний рисунок одержують після суміщення допоміжної площини з площиною, до якої вона перпендикулярна, і подальшого суміщення площин з фронтальною площиною проекцій

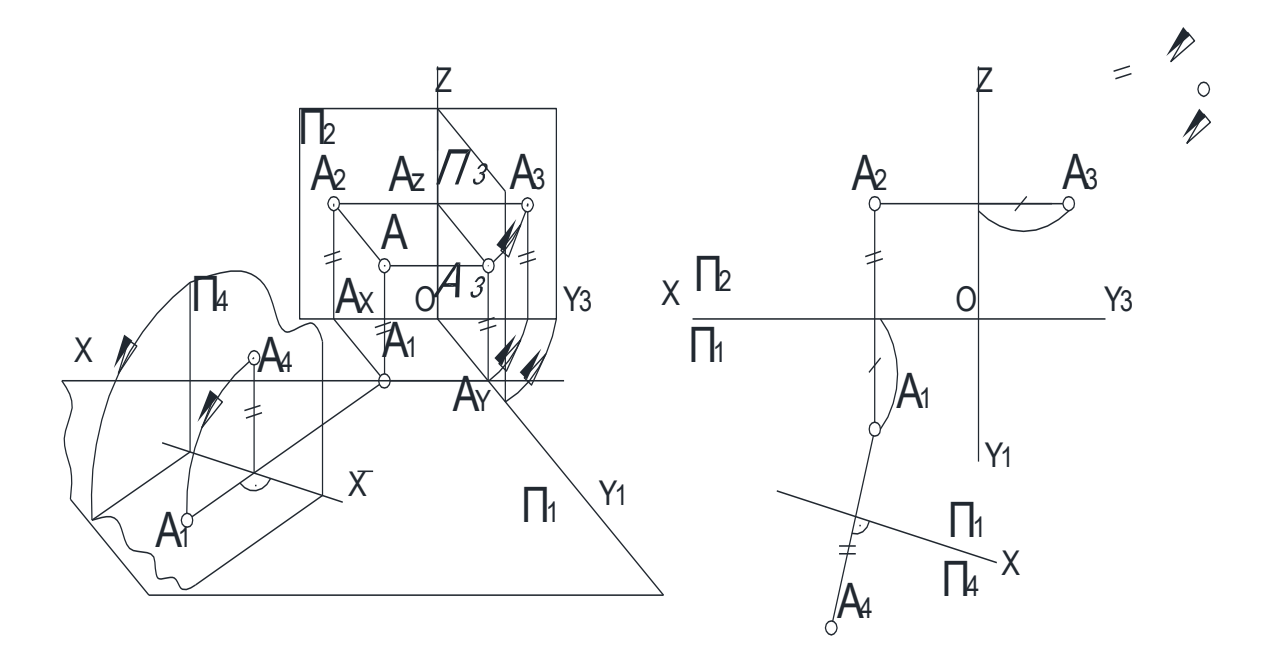

В результаті замість системи площин проекцій  $\Pi_1 / \Pi_2 \sim$ старої $\sim$  одержують нову систему площин проекцій: П2/П3 або П1/П4, в яких точка А задана своїми проекціями А<sub>2</sub> і А<sub>3</sub> або А<sub>1</sub> і А<sub>4</sub>, зв'язаними новими лініями зв'язку А2А<sub>3</sub> або А<sub>1</sub>А<sub>4</sub>, перпендикулярними до нових осей проекцій Z або X1 відповідно. Відстань від нової проекції точки до нової осі дорівнює відстані від заміненої проекції точки А $1\sim$ або  $A_2$  до старої осі X  $\sim$ див. рис. $\sim$ 

## Проекціювання прямої

Пряма в просторі безмежна. Її положення визначається двома точками  $\sim$ рис $\sim$ . Проекції прямої проходять через однойменні проекції точок, якими вона задана.

 Проекціями прямої можуть бути пряма або точка. В останньому випадку пряма перпендикулярна до площини проекцій  $\sim$ див. рис.

## Комплексний рисунок прямої загального положення

Визначником прямої в просторі є дві точки. Умовний запис:  $I \sim A,B^{\sim}$ . На рисунку пряму позначають двома її проекціями:  $1 - A_1, B_1, A_2, B_2$  або  $1 - h, l_2$ ). Обидві проекції кресляться під кутом = 90° до осі проекцій  $\sim$ рис. $\sim$ 

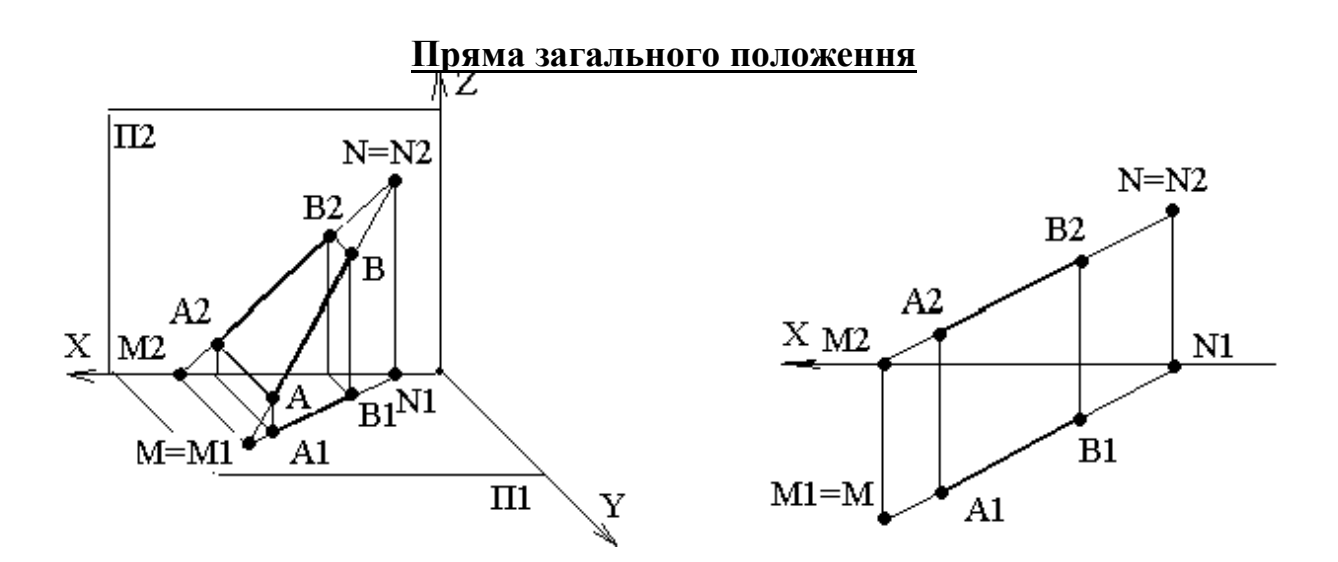

Читання комплексного рисунка прямих **Прямі рівня**

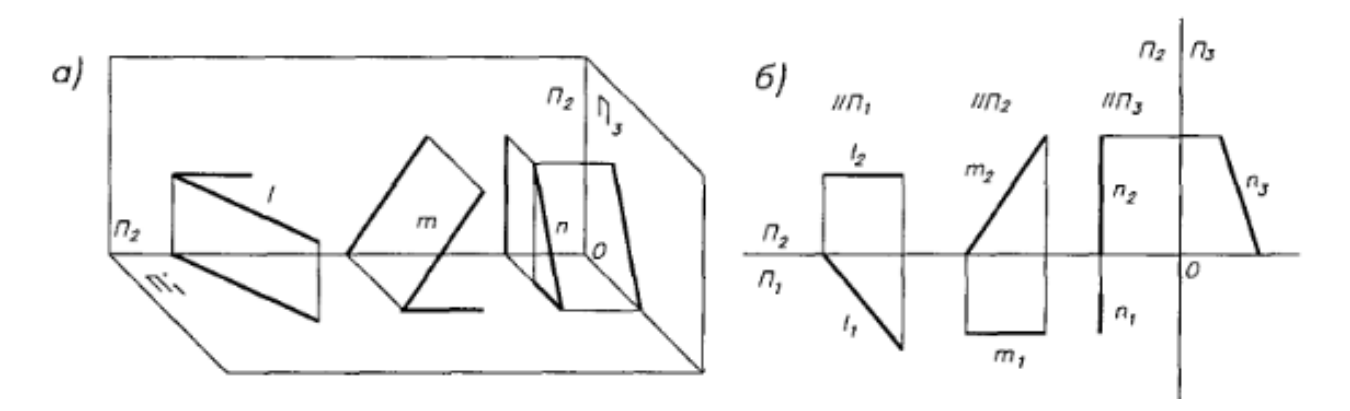

### **Прямі проекцюючі**

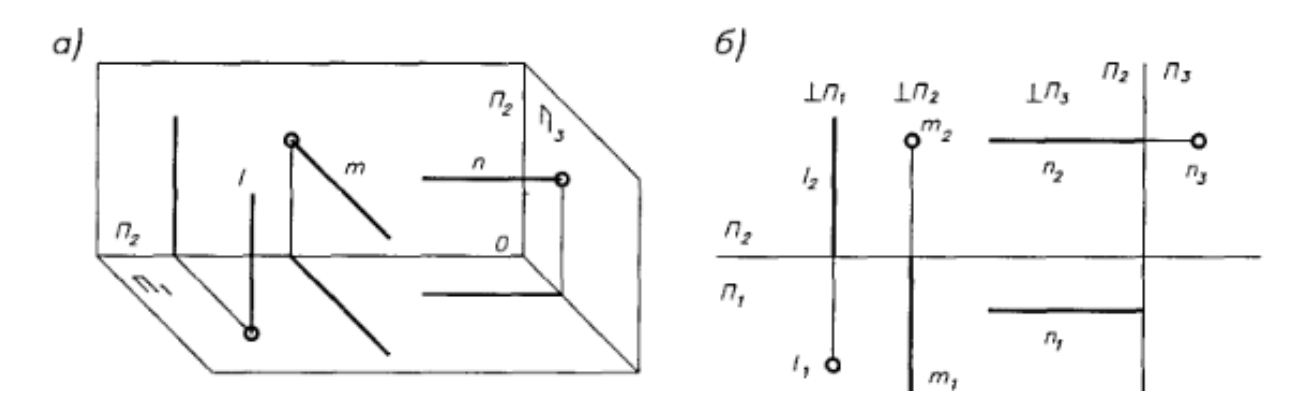

### Взаємне положення двох прямих

Якщо дві прямі паралельні у просторі, їх відповідні проекції також паралельні.

Якщо дві прямі перетинаються, їх проекції також перетинаються. Точки перетину проекцій прямих розташовані на спільній лінії зв'язку.

лися при стримати при становити на спители липи за леку.<br>Якщо прямі мимобіжні, їх проекції можуть перетинатися, але точки перетину проекцій прямих не лежать у проекційному зв'язку

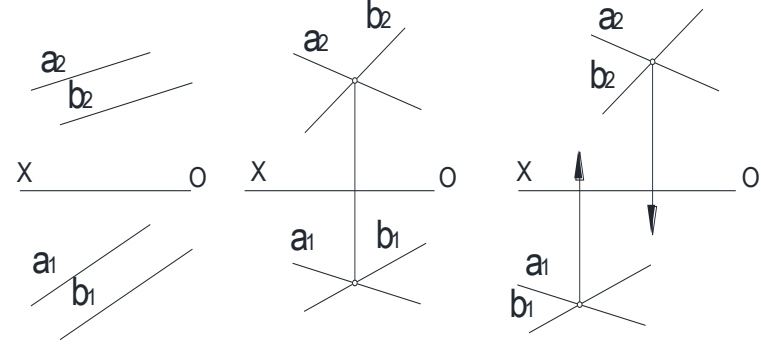

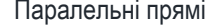

Паралельні прямі Прямі, що перетинаються Мимобіжні прямі

проекцююча, пряма ЕЕ $\parallel$  П<sub>3</sub> - профільно - проекцююча  $\sim$ рис $\sim$ 

Прямі рівня - прямі, паралельні одній з площин проекцій  $\sim$ рис 13 $\sim$ . Пряма  $AB \sim a$ бо h $\sim$   $|\Pi_1$  - горизонтальна пряма, або скорочено горизонталь, пряма CD  $\sim$ або f $\sim$   $|\Pi_2|$  - фронтальна пряма, або скорочено фронталь, пряма ЕF  $|\Pi_3$ профільна пряма.

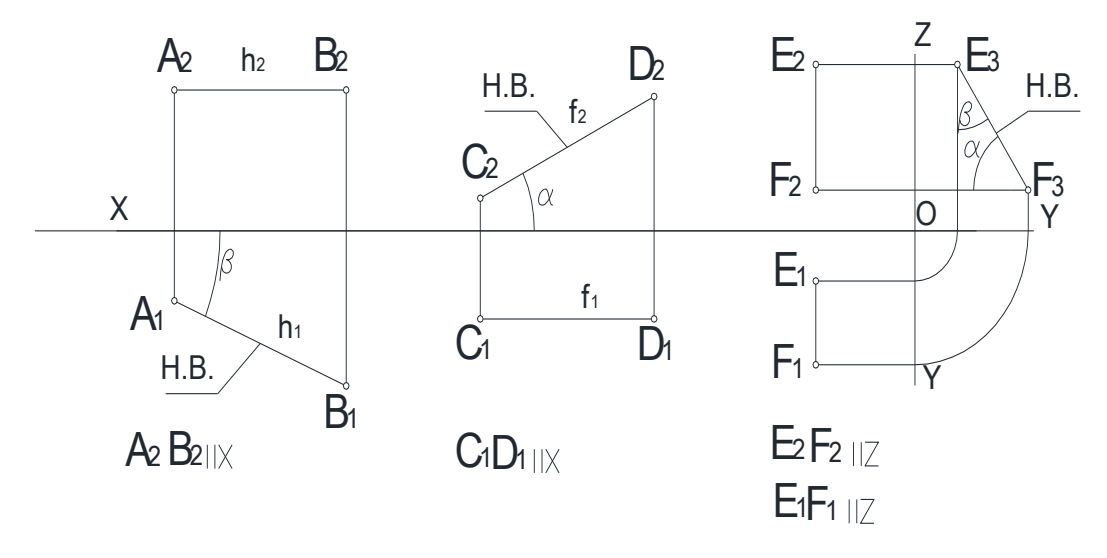

Для визначення довжини відрізка АВ прямої загального положення і кутів  $\alpha^*$ і  $\beta^{\circ}$ , які вона утворює з площинами проекцій  $\Pi_1$ ,  $\Pi_2$ , будуть допоміжні проекції А $_4$ В $_4$  і A5B<sup>5</sup> прямої на площинах П4 і П5, паралельних прямій AB і перпендикулярних відповідно до площин  $\Pi_1$  і  $\Pi_2 \sim$ рис $\sim$ 

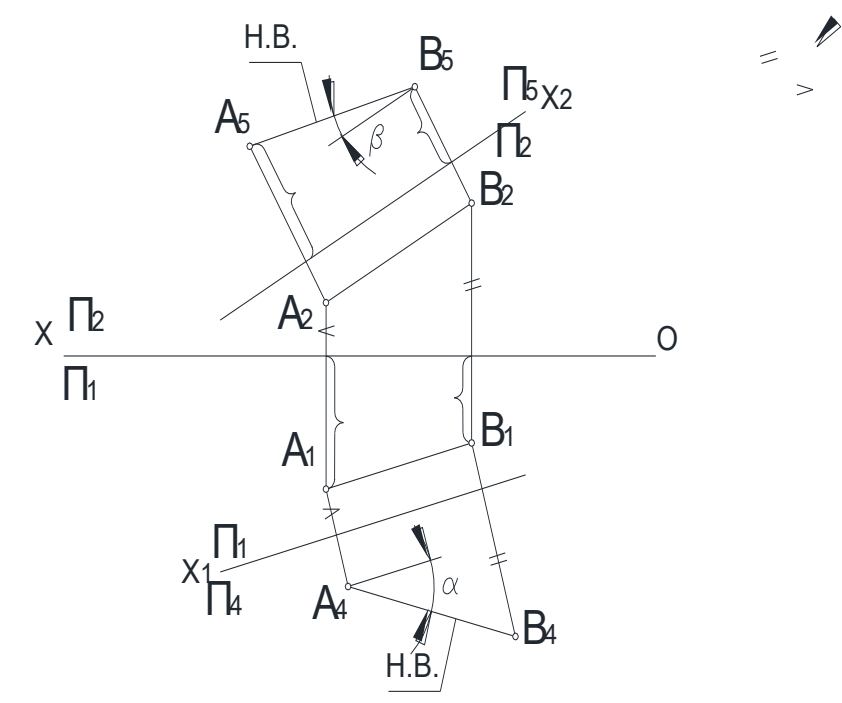

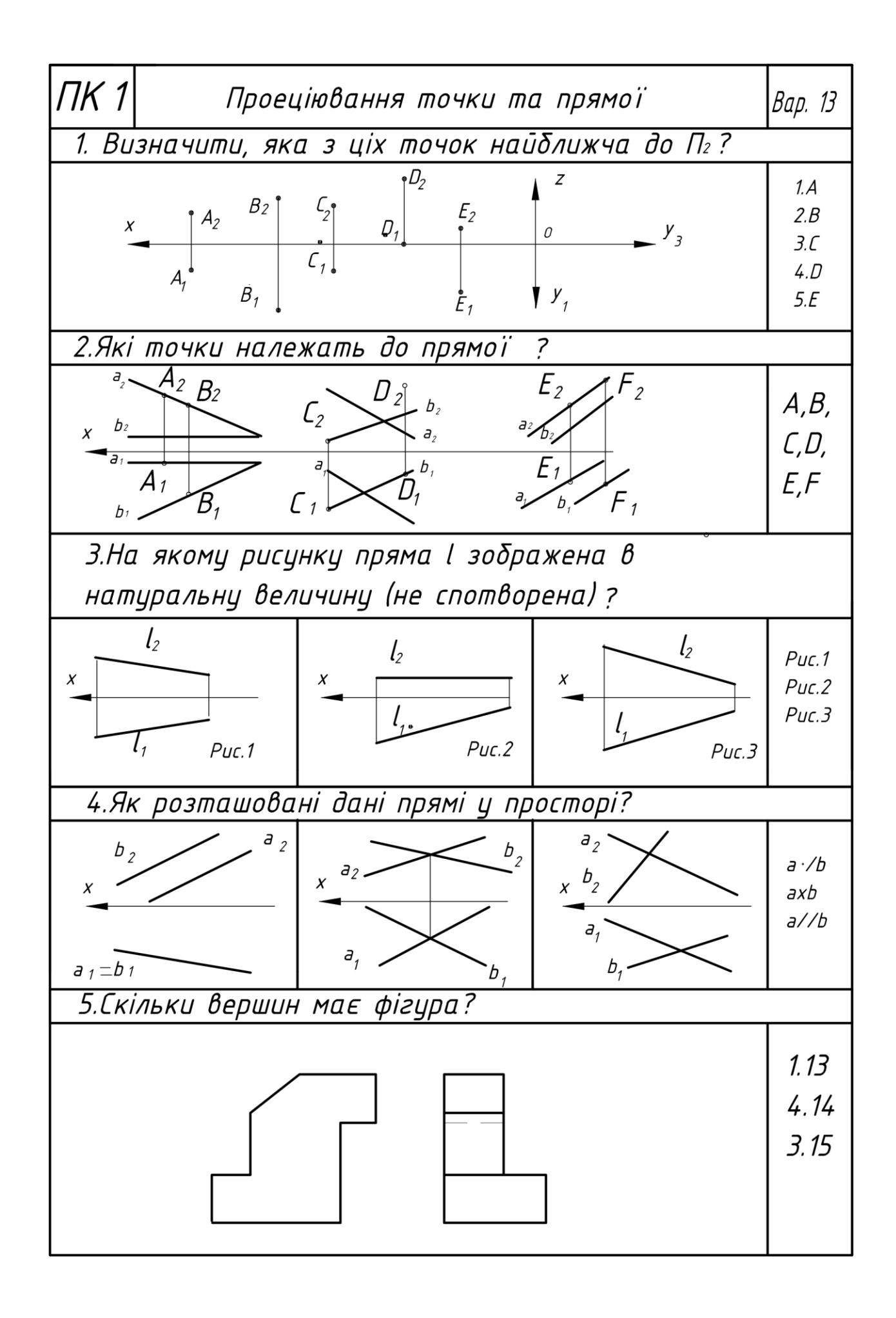

#### ПЛОЩИНА Проекціювання площини загального положення A В  $\mathsf \Pi_2$ K  $\mathsf L$  $A<sub>2</sub>$  $\mathsf{B}_2$  $C<sub>2</sub>$  $K<sub>2</sub>$  $\overline{2}$ Модель Комплексний рисунок

N

 $N_1 \setminus A_1$ 

 $\breve{B}_1$ 

 $C_1$  $K_1$   $L_1$ 

 $N<sub>1</sub>$ 

 $N<sub>2</sub>$ 

Площина в просторі нескінченна. Проекцією площини в загальному випадку слід вважати все поле площини проекцій. Визначник площини - три точки, які не лежать на одній прямій:  $\Sigma \sim A,B,C^{\prime\prime} \sim p$ ис. $\sim$ 

Додаткові визначники площини - прямі, що перетинаються  $\sim$ рис. $\sim$ , паралельні прямі $\sim$ рис. $\sim$ .

 $L_1$ 

 $A_1$ 

 $\mathsf{\Pi}_{1}$ 

В1

C

 $\mathrm{C}_1$ 

 $K_1$ 

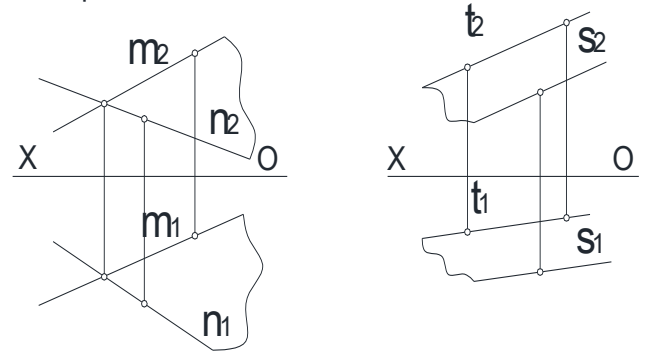

Умови належності прямих і точок площині

1. Пряма належить площині, якщо вона проведена через дві точки площини або проходить через одну її точку і паралельна іншій прямій, проведеній на площині.

2. Точка належить площині,якщо вона лежить на прямій,що належить цій площині. Пряма а проведена через точки А і В площини  $\sim$ рис.  $\leq$ ; проекції а і а2 прямої а проведені через однойменні проекції  $A_1$ ,  $B_1$  і  $A_2$ ,  $B_2$  точок площини  $\sim$ рис.  $\sim$ . За двома точками B і C побудована також пряма b  $\sim$ b<sub>1</sub>,b<sub>2</sub> $\sim$  площини. Пряма n проведена через точку С паралельно прямій а  $\sim$ рис. $\sim$ . Проекції n1 і n2 прямої n проведені через однойменні проекції С<sub>1</sub> і С<sub>2</sub> точки С паралельно проекціям а<sub>1</sub> і а<sub>2</sub>  $\sim$ рис. $\sim$ 

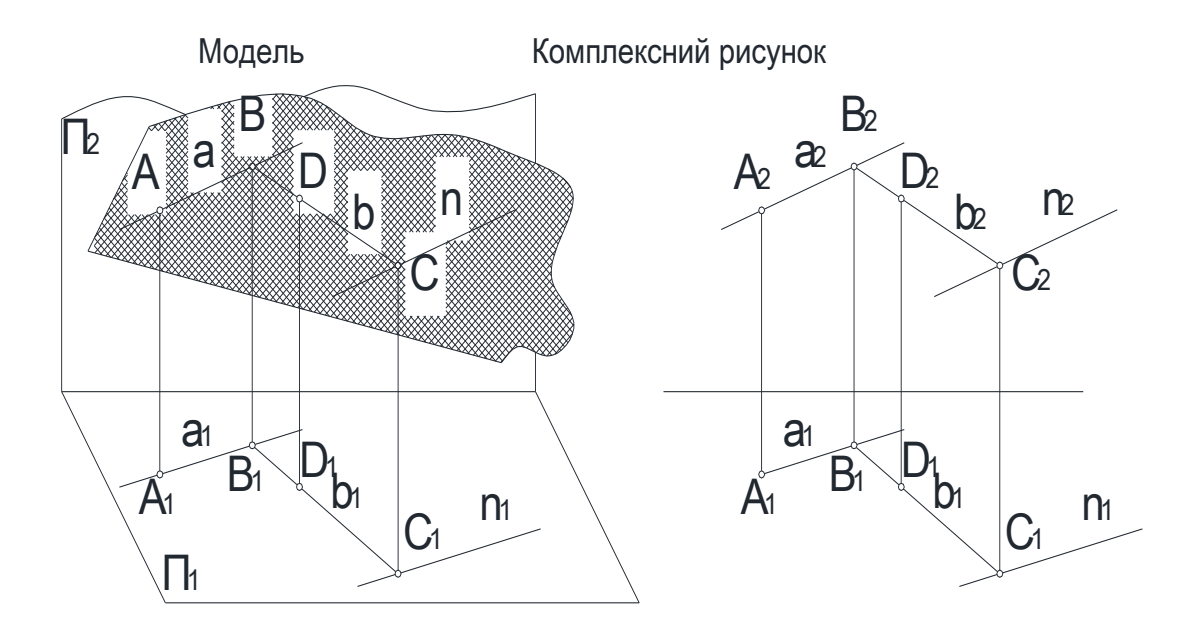

Лінії рівня в площині

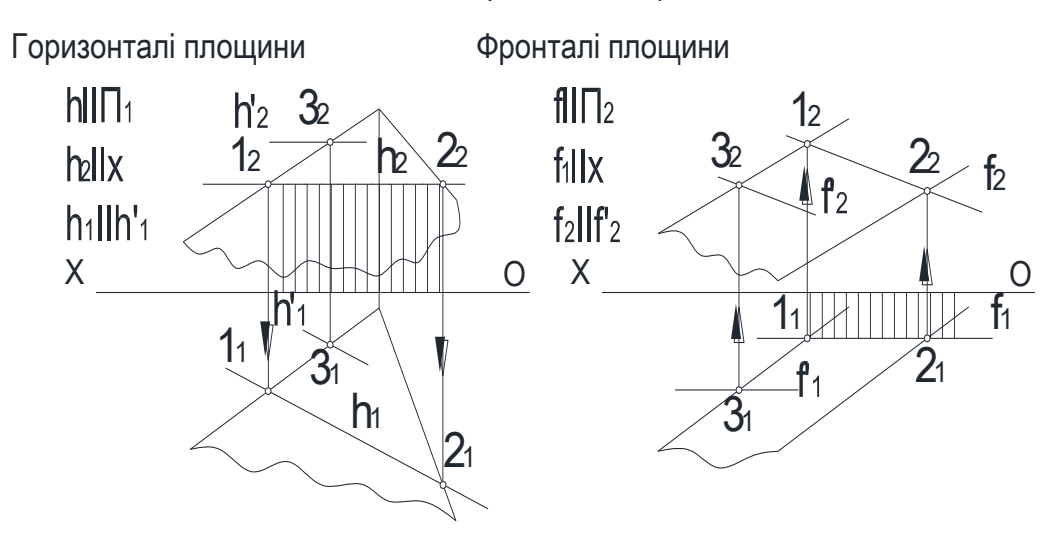

Лінії рівня використовують для побудови точок і інших елементів в площині і для перетворення площини загального положення в плошину окремого положення.

Горизонталі  $\sim$ фронталі $\sim$  однієї площини паралельні між собою  $\sim$ рис. $\sim$ 

Проекціювання площини окремого положення

Площини окремого положення поділяються на площини:

проекцюючи - перпендикулярні до однієї площини проекцій і похилі до другої;

рівня - паралельні одній площині проекцій.

Лінія перетину площини окремого положення з площиною проекцій називається слідом-проекцією площини. Слід-проекція повністю визначає площину. Належність точок і інших елементів площині окремого положення визначається належністю сліду-проекції однойменних проекцій цих елементів  $\sim$ рис. $\sim$ 

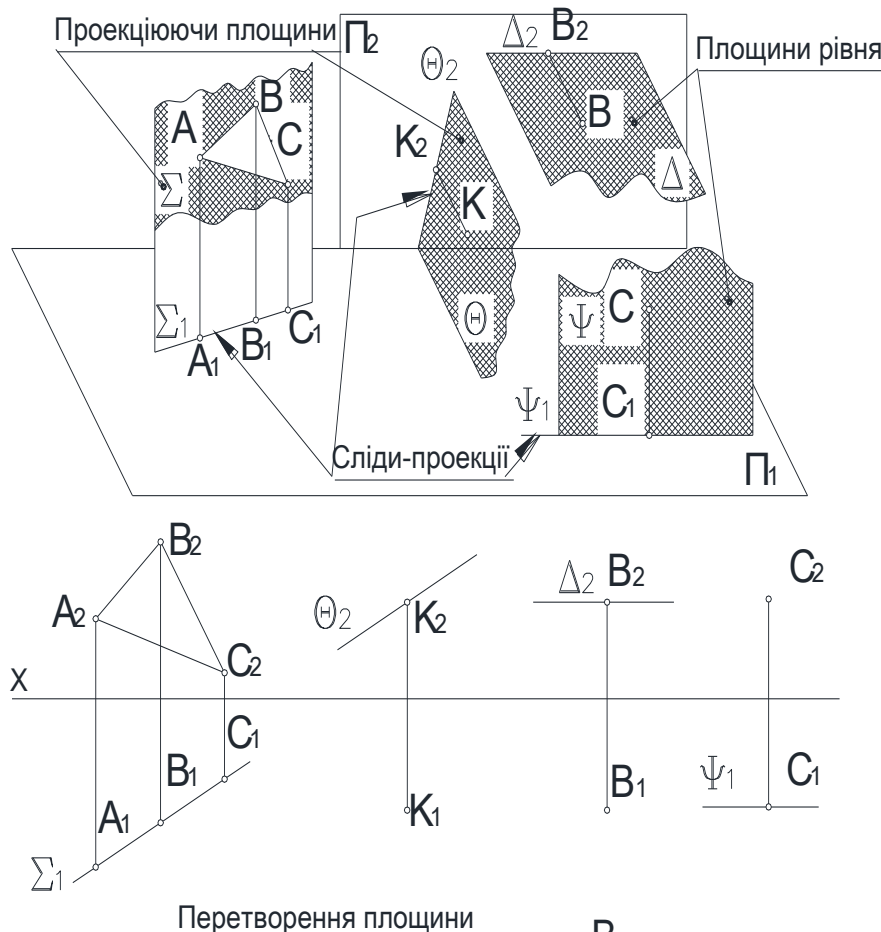

Приклад 1. Перетворити площину загального положення  $\Sigma$  (A,B,C) в проекцюючу  $\sim$ рис. за допомогою горизонталі h  $\lambda$ h<sub>1</sub>,h<sub>2</sub> $\sim$  площини  $\Sigma$ . Алгоритм рішення:  $_\chi$  Te

1. Провести в площині  $\Sigma$  довільну г. провести в площинг ∠ довлъну<br>горизонталь: h<sub>2</sub>IIOX, h<sub>1</sub> будується за двома точками  $\sim$ на рис. - за проекціями 1<sub>1</sub>, С<sub>1</sub>).

2. Систему площин проекцій П1/П2 замінити новою П1/П4, в якій ∑?П4. Для цього достатньо, щоб горизонталь h площини була перпендикулярна до П4. Умова виконується, якщо Х1? h.

На площині П<sub>4</sub> спочатку беруть проекцію h<sub>4</sub>=C<sub>4</sub>  $\sim$ точка $\sim$  горизонталі h. Потім будують проекцію довільної точки площини  $\Sigma$   $\sim$ на рис. - проекція  $\mathsf{B}_4$ точки  $B^{\sim}$ .

Слід-проекція  $\Sigma_4$  площини проводиться через проекції h4і B4. В даному перетворенні визначається кут  $\alpha^*$  нахилу площини  $\Sigma$  до площини проекцій П1. Це кут між слідом-проекцією площини  $\Sigma_4$  і віссю X<sub>1</sub>.

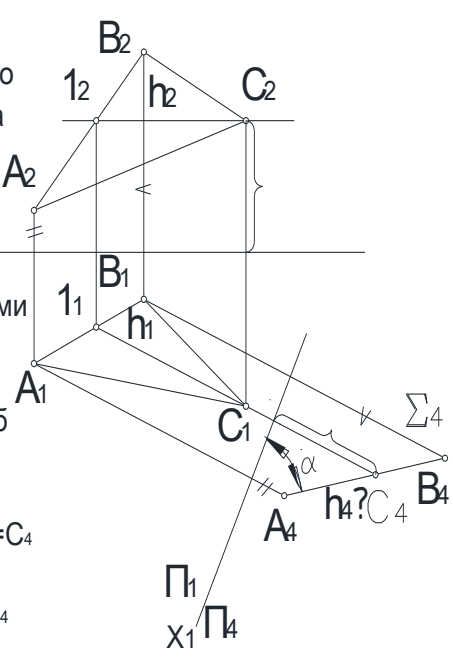

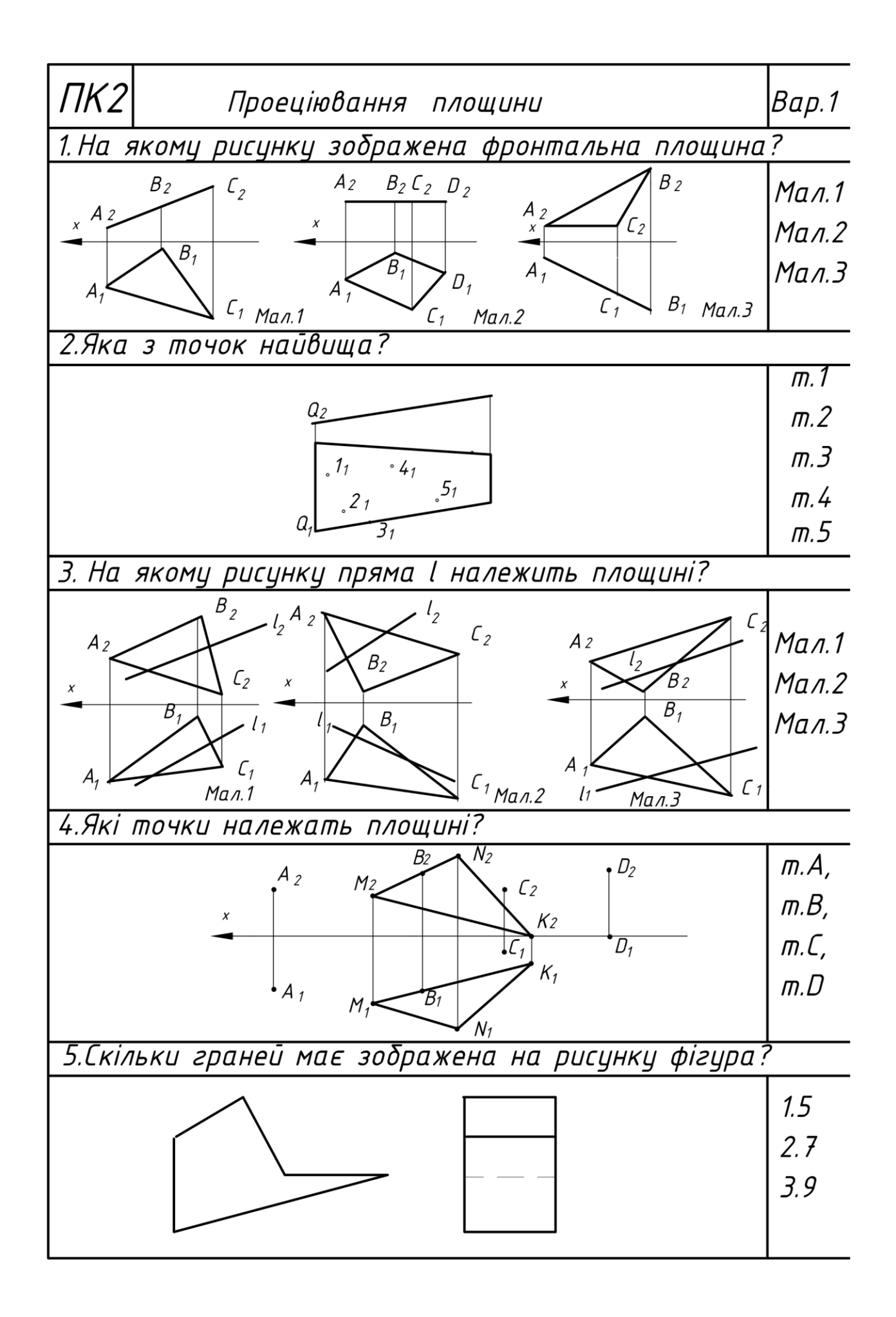

### **Лекція 5**

Зображення предметів виконцється за способом прямокутного проекціювання. Предмет вважається розташованим всередині куба і проекціюється на 6 його граней, які приймають за основні площини проекцій (рис.5.1).

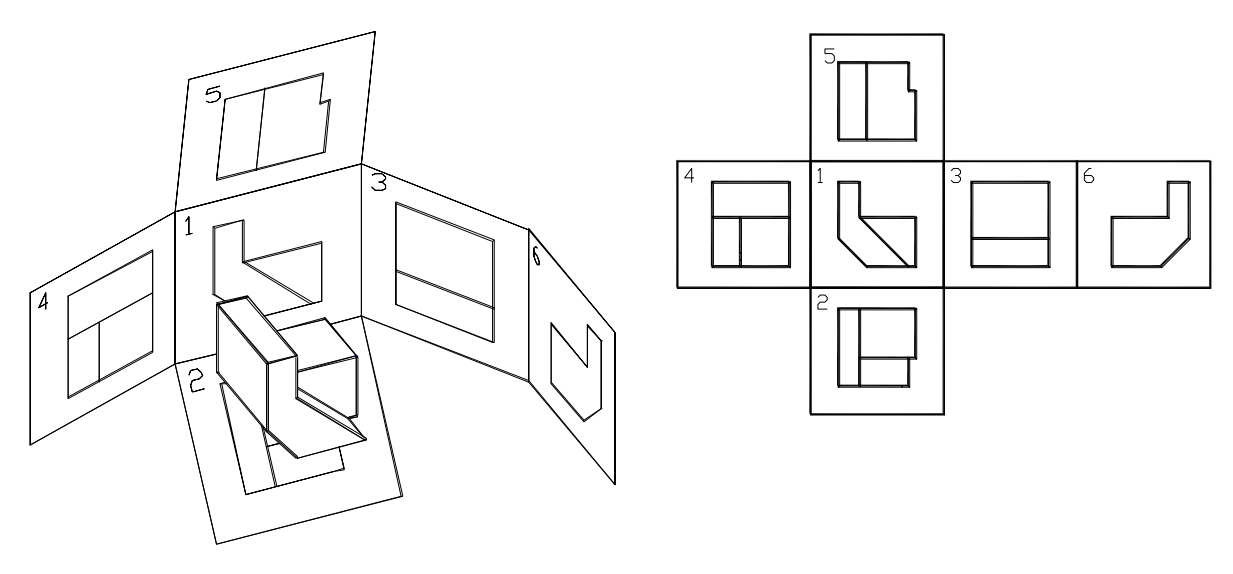

Рис.5.1 Рис.5.2

Грані суміщають з фронтальною площиною проекцій, зображення на якій приймають за головне (рис.5.2).

Залежно від змісту зображення поділяються на види, розрізи та перерізи.

*Вид* зображення зверненої до спостерігача видимої частини поверхні предмета. На виді дозволяється за допомогою штрихових ліній показувати невидимі частини поверхні предмета.

Види поділяються на основні, додаткові та місцеві.

*Основних видів* (рис.5.2) існує 6 : вид спереду або головний (1), зверху (2), зліва (3), справа (4), знизу (5), ззаду (6). Якщо основні види розташовані на кресленні в проекційному зв'язку за схемою, наведеною на рис.5.2, вони не позначаються.

Позначаються основні види лише в таких випадках:

 якщо вони не мають безпосереднього проекційного зв'язку з головним видом (вид зверху на рис.5.3);

- якщо вони відділені від головного виду іншими зображеннями;
- якщо вони розташовані на іншоми аркиші.

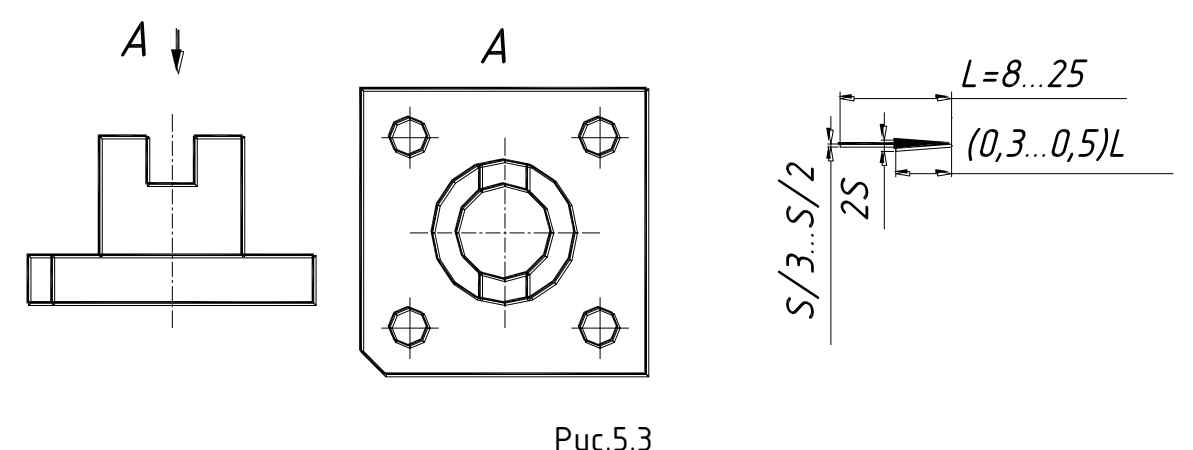

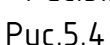

В цих випадках вид позначається літерою та стрілкою, яка вказує напрямок погляду. Розміри стрілки наведені на рис.5.4.

Якщо на основних видах якусь частину предмета неможливо показати без спотворення форми та розмірів, використовують *допоміжні види* ( рис.5.5).

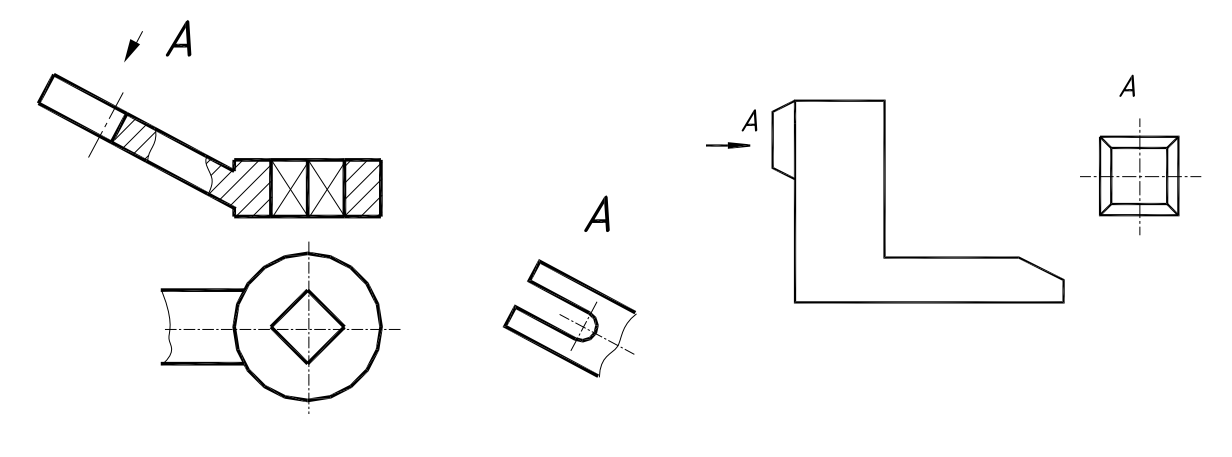

Рис.5.5 Рис.5.6

Допоміжний вид позначають, якщо він розташований не в проекційному зв'язку з основним видом. Допоміжний вид можна повертати відповідно до положення предмета на головному виді. Позначення у цьому випадку доповнюється спеціальним знаком …

На *місцевому виді* зображується обмежена частина поверхні предмета. Місцевий вид (рис.5.6) може бути обмеженим лінією обриву, або ні. Позначається місцевий вид як і допоміжний.

### Домашнє завдання №2 - Вигляди.

Необхідно виконати 3 види деталі (головний вид, види зверху та зліва) без постановки розмірів. Зразок цього креслення для деталі, зображеної на рис.7.1, виконано на рис.7.2. Стрілка на аксонометричному зображенні вказує напрямок погляду на головний вид деталі. Варіанти завдань містяться в Додатку 3

Цю та всі наступні роботи рекомендується виконувати на форматі А3 в масшта $\delta$ і 1:1.

Грані суміщають з фронтальною площиною проекцій, зображення на якій приймають за головне (рис.5.2).

Залежно від змісту зображення поділяються на види, розрізи та перерізи. *Вид* .

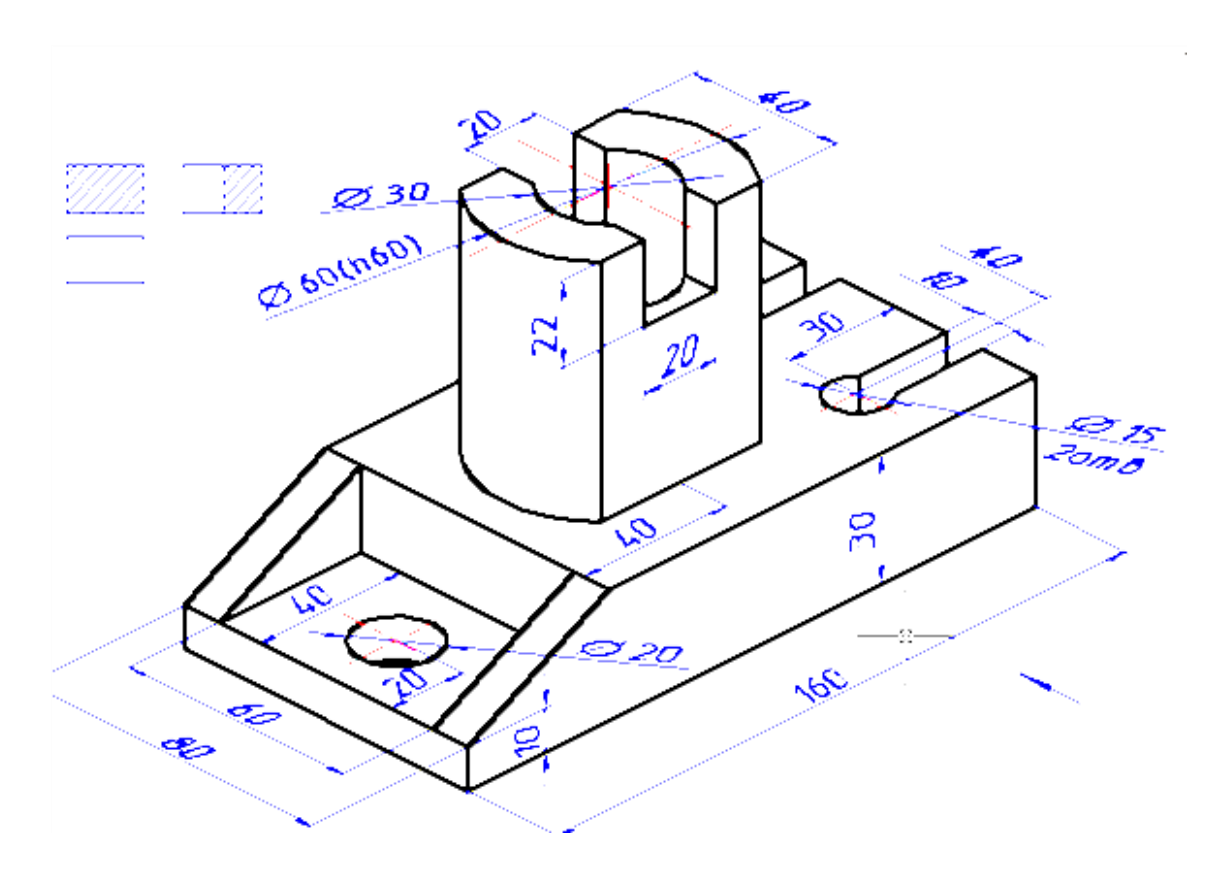

Рис.7.1

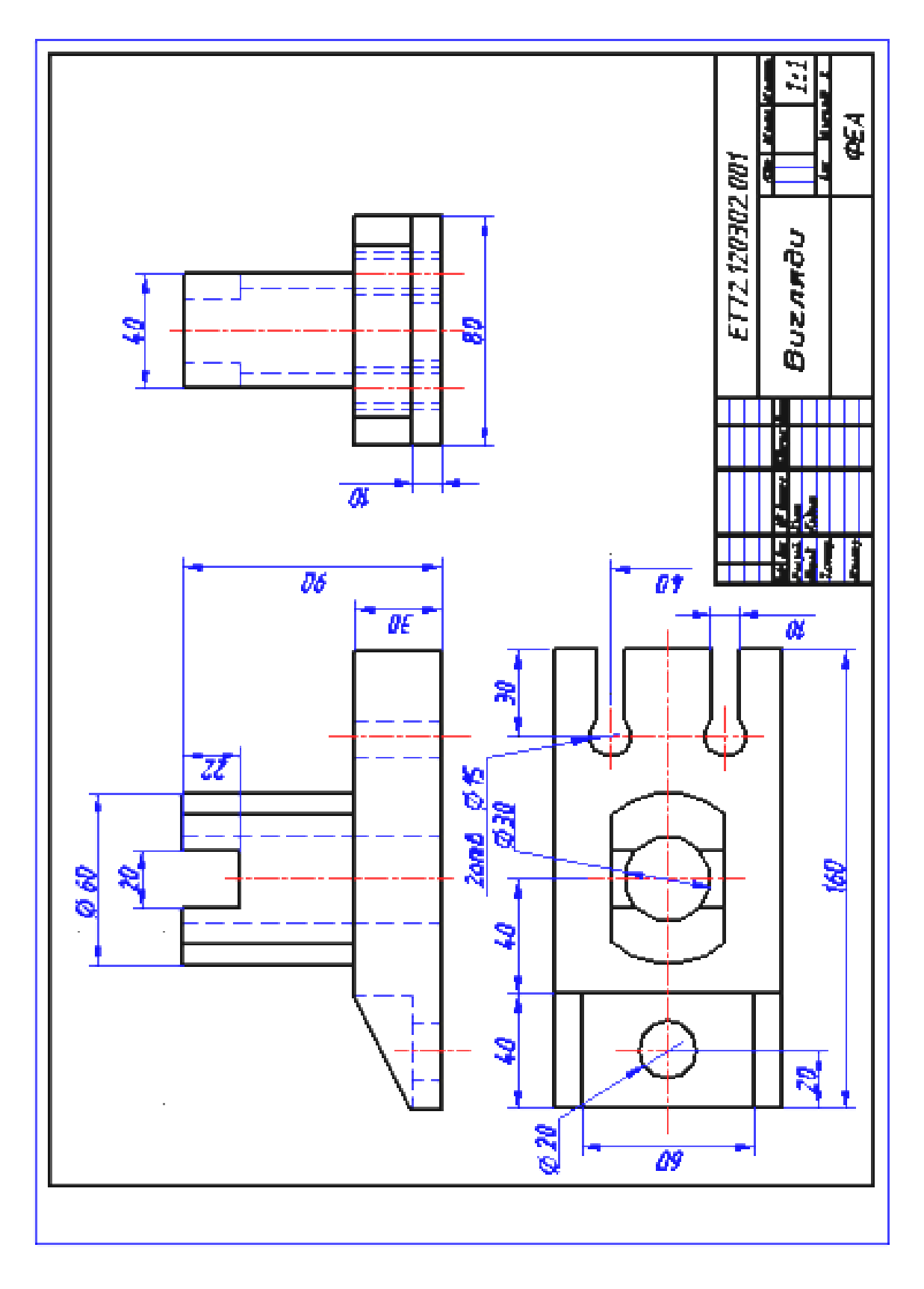

Рис.7.2

### Лекція7

*Розріз –* зображення предмета, умовно розрізаного однією або кількома площинами.

На розрізі показують те, що лежить в січній площині та за нею. Те, що попало безпосередньо в січну площину (крім порожнин), виділяється на кресленні штриховкою.

Розрізи, які виконцються на різних зображеннях предмета, ніяк не

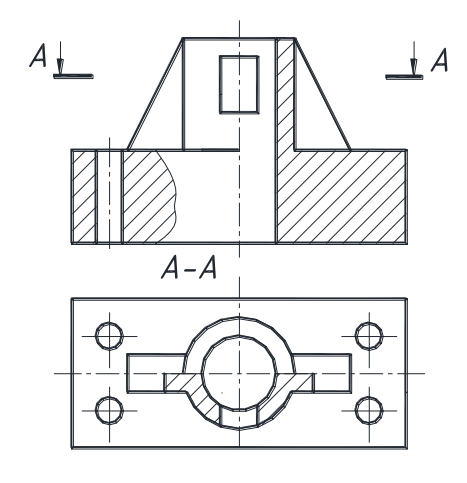

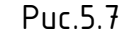

пов'язані між собою і не змінюють інші зображення (рис.5.7)

Залежно від положення січної площини відносно горизонтальної площини проекцій розрізи поділяються на горизонтальні (рис. )*,* вертикальні (в тому числі фронтальні та профільні рис. та рис. ),

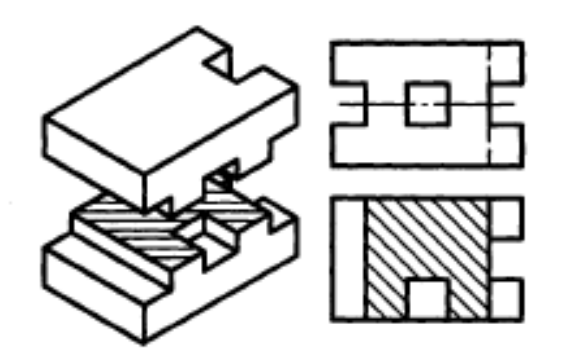

Рис.

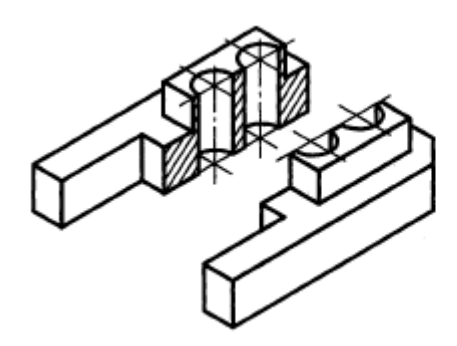

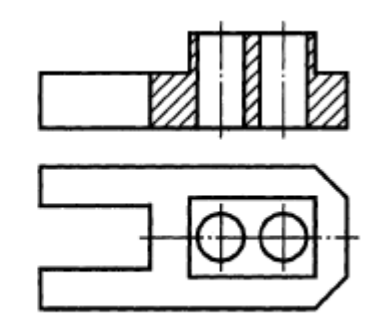

Рис.

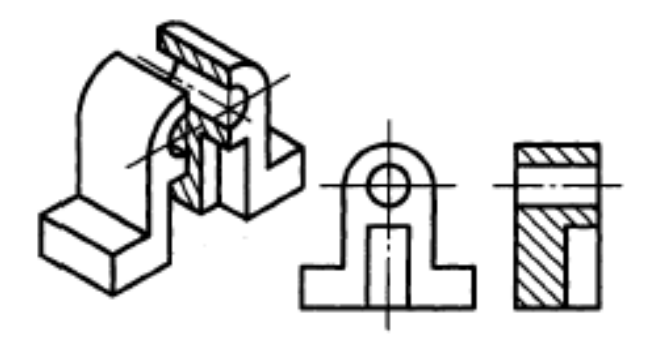

Рис.

*– нахилені.*

Залежно від кількості площин розрізи поділяються на *прості* (одна січна площина, рис.5.7) та *складні* (кілька січних площин).

Якщо деталь симетрична відносно своєї вісі, то виконується суміщення виду з розрізом – залишають пів виду і пів розрізу. Лінія яка розділяє вид і розріз повинна бути осевою – тобто штрих-пунктирною (рис. ).

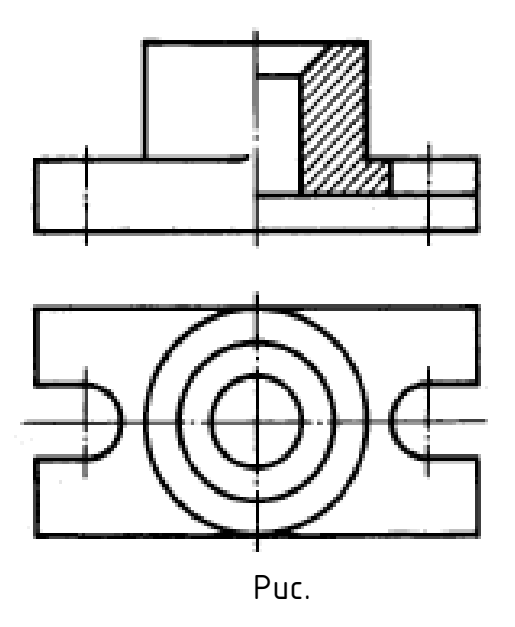

Якщо ребро жорсткості перетинається січною площиною вздовж, то воно

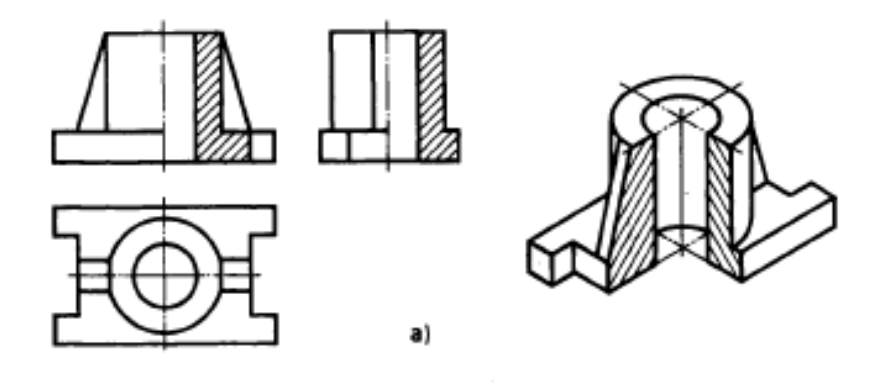

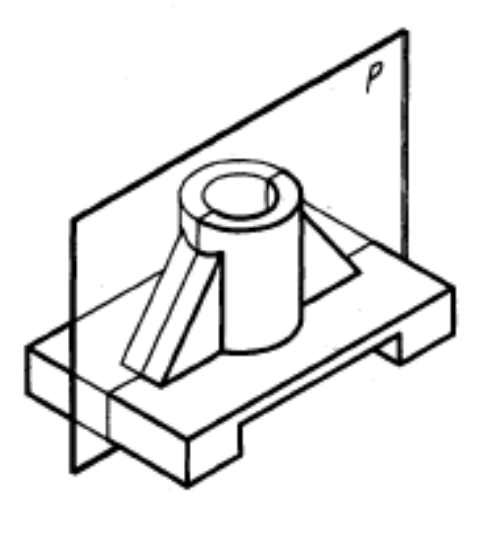

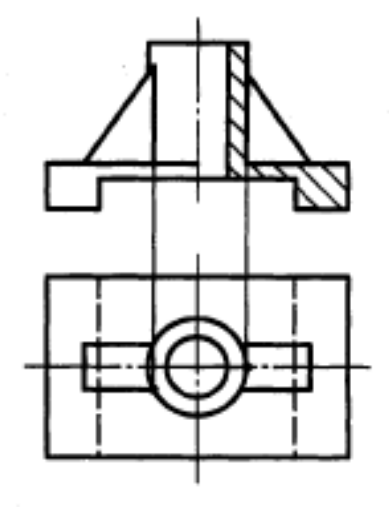

Рис.

б)

Подробно побудова лінії перетину ребра жорсткості з циліндричною частиною деталі показано на рисунку

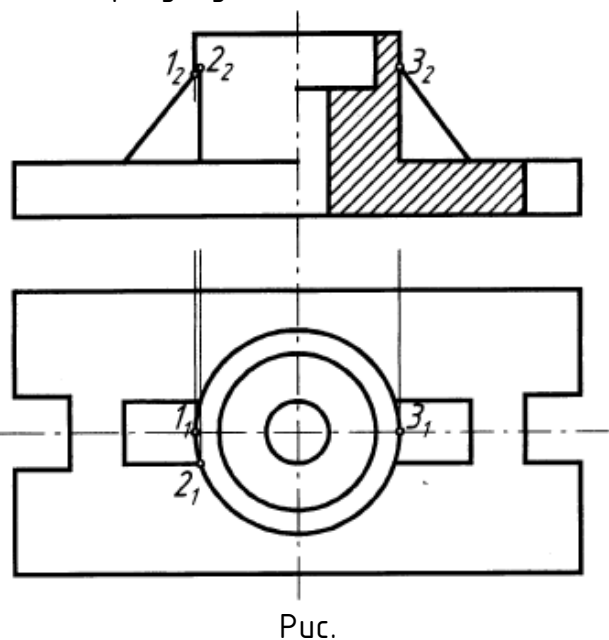

*Переріз*  зображення фігури, яке утворюється при умовному перерізі предмета однією або кількома площинами. На перерізі показують тільки те, що лежить в січній площині. Перерізи поділяють на *винесені* (рис.5.10а) та *накладені*  (рис.5.10б, рис.5.10в). Як що січна площина проходить через вісь отвору, що є поверхнею обертання, контур показують повністю (рис.5.10а).

Штриховку виконують суцільною тонкою лінією товщиною S/3...S/2.

Лінії штриховки мають бути нахилені під кутом 45° до лінії контуру зображення, або до його осі, або до ліній рамки креслення (в будь який бік). Якщо при такому нахилі лінії штриховки стають паралельними лініям контуру або осі, штриховку слід виконувати під кутом  $30^\circ$  або  $60^\circ$ .

Відстань між лініями штриховки в залежності від площі штриховки повинна бути від 1 до 10 мм.

Для всіх перерізів тієї ж деталі нахил та відстань, як правило, повинні бути однаковими.

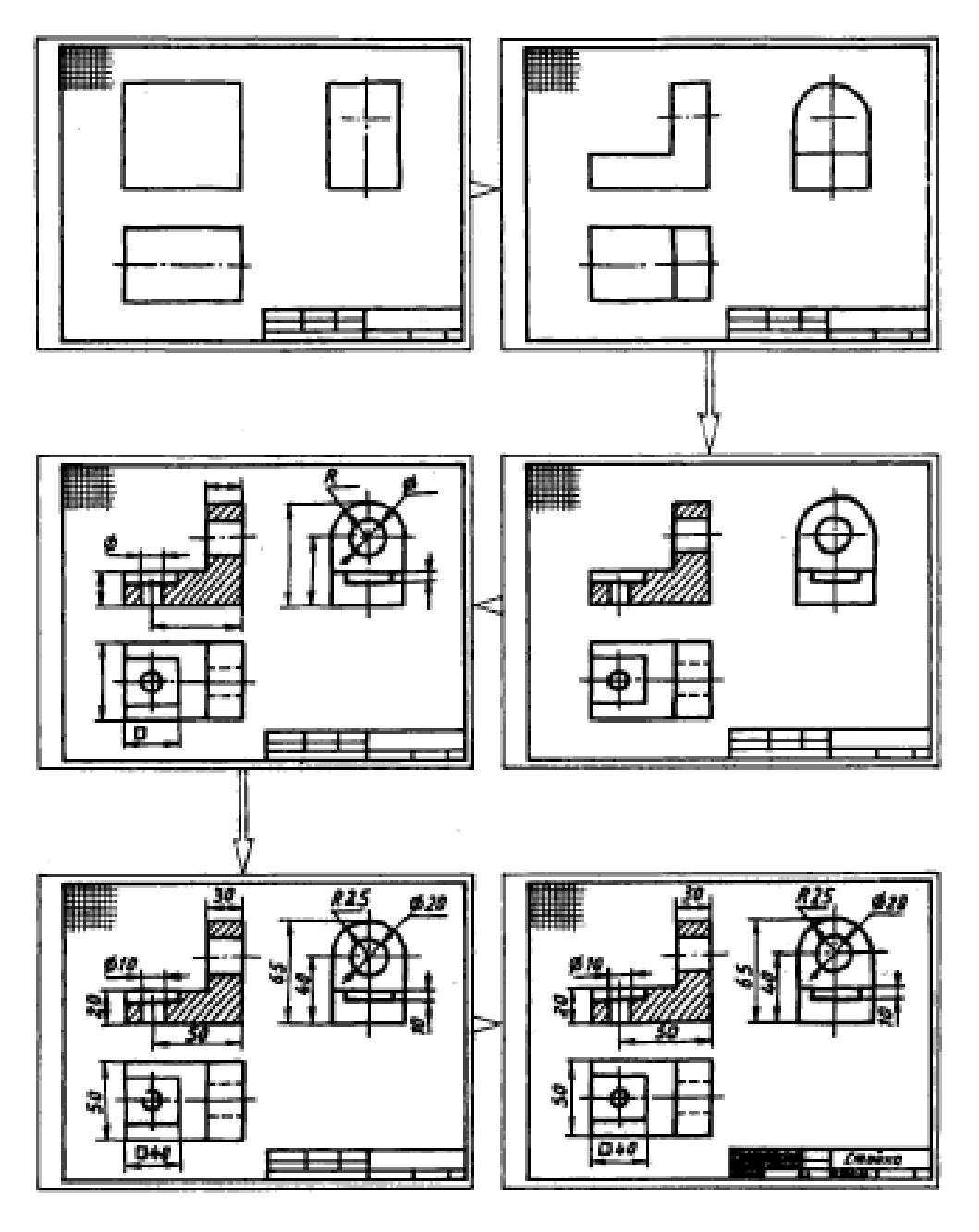

Послідовність виконання роботи

#### Нанесення розмірів

Загальна кількість розмірів на кресленні повинна бути мінімальною, але достатньою для виготовлення та контролю виробу. Розміри того ж самого елемента деталі не повинні повторюватись на кресленні. Розміри, які не підлягають виконанню за данним кресленням, є довідковими. На кресленні їх позначають знаком \*, а в технічних вимогах записують: " \* Розміри для довідок". Лінійні розміри на кресленні найчастіше вказують в міліметрах, одиницю виміру при цьому не позначають, але в технічних умовах одиниці виміру позначати необхідно. Кутові розміри задають з позначенням одиниць виміру, наприклад: 30°. Розміри на кресленні вказують за допомогою розмірних чисел та

розмірних ліній. Наносити розмірні лінії рекомендується поза зображенням,

проставляти розміри до ліній невидимого контуру дозволяється тільки тоді,

коли це зменшує кількість зображень.

Мінімальна відстань між контурними та розмірними лініями — 10мм, між сусідніми розмірними — 7мм, виносні лінії повинні виходити за кінці стрілок розмірних ліній на 1-5 мм (рис.6.1)

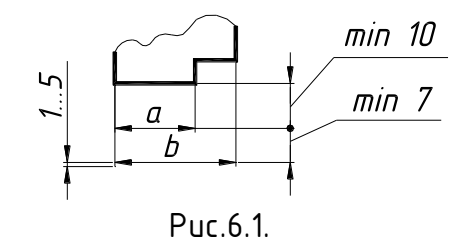

Розмірне число наносять над розмірною

лінією

якомога ближче до її середини, при потребі — над її продовженням або на поличці лінії-виноски. Нанесення розмірних чисел для різних положень розмірних ліній визначаються зручністю їх читання.

Розмірні числа не можна перетинати або розділяти будь-якими лініями креслення. Не дозволяється переривати контурні лінії для нанесення розмірних чисел, а також розташовувати розмірні числа в місцях перетину осьових, розмірних або центрових ліній. В місці нанесення розмірного числа осьові, центрові лінії та лінії штриховки мають бити перервані.

Діаметр та радіцс позначаються знаками  $\varnothing$  ma  $R$ .

Розміри, які стосуються якогось елементу виробу, слід групувати на тому зображенні, де форма цього елементу показана найбільш повно.

Розміри зовнішніх поверхонь рекомендується проставляти зі сторони вигляду деталі, розміри внутрішніх поверхонь — зі сторони розрізу.

При нанесенні розмірів доцільно виділити в деталі прості геометричні фігури (призми, циліндри тощо) і для кожної з цих фігур проставити розміри форми та розміри положення, після чого проставити габаритні розміри всієї деталі.

Наприклад, на кресленні "Вигляди" (Додаток ) розміри 30 та 40 є розмірами положень двох циліндричних отворів, розмірами форми яких є  $\varnothing$ 15 та висота 30; розміри 20 і 22 - розміри форми наскрізного призматичного отвору в циліндрі  $\emptyset$ 60 — нанесені на головному вигляді, де форма цього отвору показана найбільш наочно. Габаритні розміри деталі 160х80х90.

. Розрізи рекомендується виконувати за схемою, де використані такі умовні позначення:

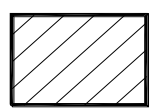

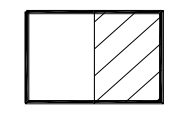

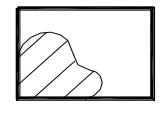

 повний половина вигляду і місцевий розріз; половина розрізу; розріз.

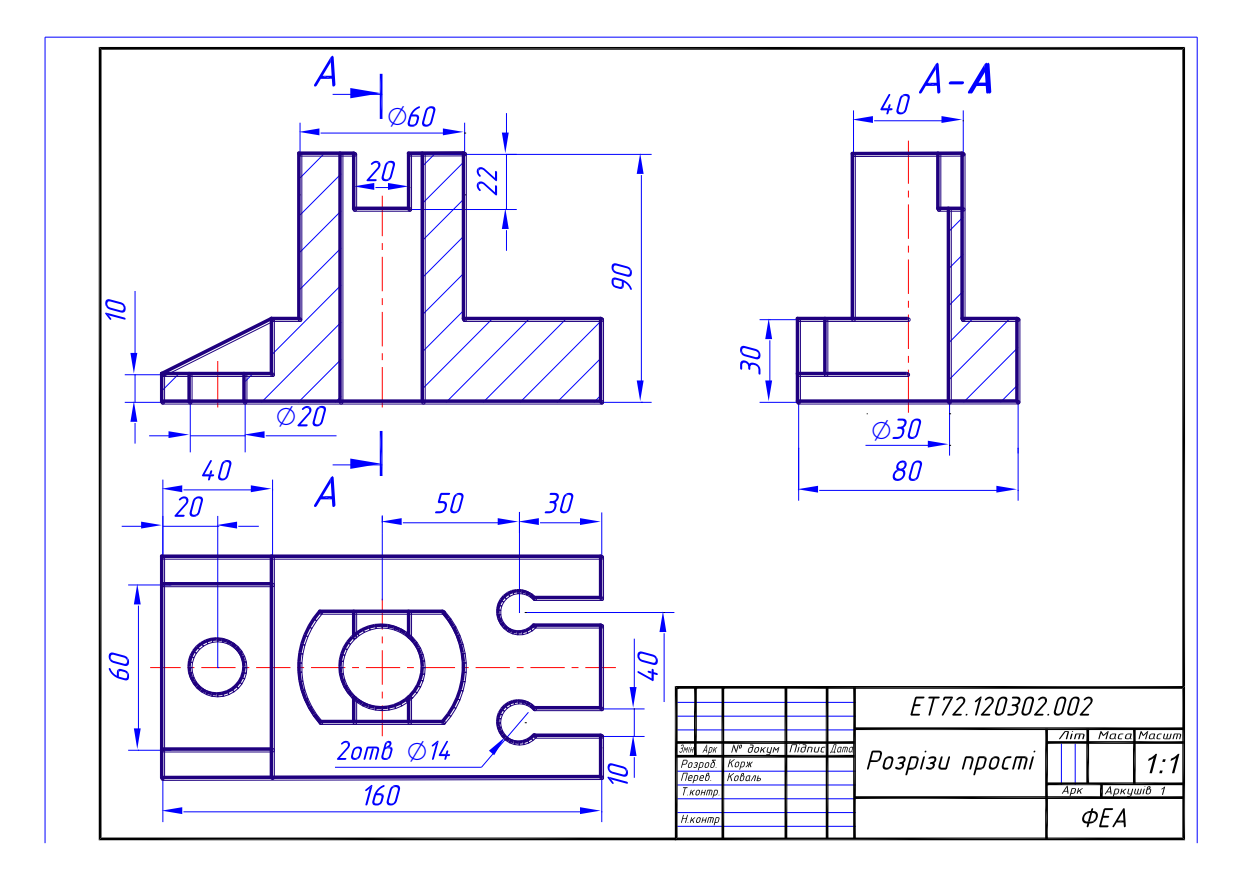

*Розрізи складні* (кілька січних площин), які в свою чергу поділяються на *ступінчасті* (січні площини паралельні, рис.5.8) та *ламані* (січні площини перетинаються, рис.5.9).

Дозволяється з'єднувати на одному зображенні частину виду та частину розрізу, відокремлюючи їх суцільною хвилястою лінією. Якщо з'єднують половину виду з половиною розрізу, кожний з яких є симетричною фігурою, лінією їх розділу  $\epsilon$  вісь симетрії (рис.5.7).

При ламаних розрізах січні площини умовно розвертають до суміщення в одну площину, при цьому напрямок повороту не залежить від напрямку погляду. Частини предмету, розташовані за січною площиною, креслять так, як вони проектуються на площину, з якою виконується суміщення, тобто без повороту (рис.5.9).

Застосовуються також розрізи, які виявляють внутрішню будову предмета в обмеженому місці *місцеві* розрізи (рис.5.5, рис.5.7).

Положення січної площини показують на кресленні за допомогою розімкненої лінії завтовшки S-1,5S . На складних розрізах позначається також перехід від однієї січної площини до другої, причому на самому зображенні розрізу цей перехід ніяк не виділяється. Початковий та кінцевий штрихи не повинні перетинати контур зображення; на відстані 2-3 мм від зовнішніх відносно зображення кінців штрихів мають стояти стрілки, які вказують напрямок погляди, та однакові великі бикви. Сам розріз позначається написом — тими самими буквами через тире. Букви мають бути більшого розміру, ніж розмірні числа на тому ж кресленні. Букви слід брати в алфавітному порядку і не повторювати на одному кресленні.

Складні розрізи позначаються завжди, місцеві - ніколи. Прості розрізи не позначаються тільки тоді, коли січна площина є площиною симетрії, відповідні зображення розташовані на одному аркуші в проекційному зв'язку і не відділені один від одного ніяким іншим зображенням (це стосується тільки горизонтальних,

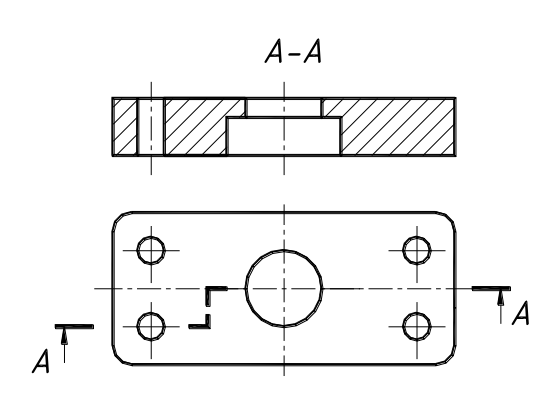

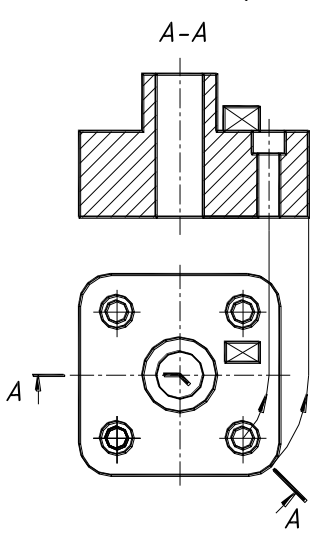

фронтальних та профільних простих розрізів — наприклад, розріз на місці головного вигляду на рис.5.7).

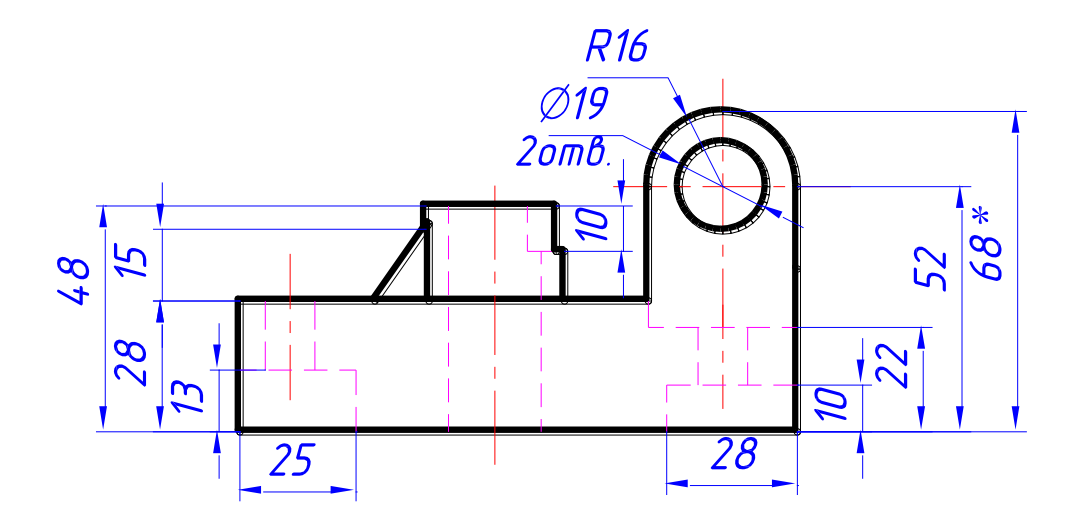

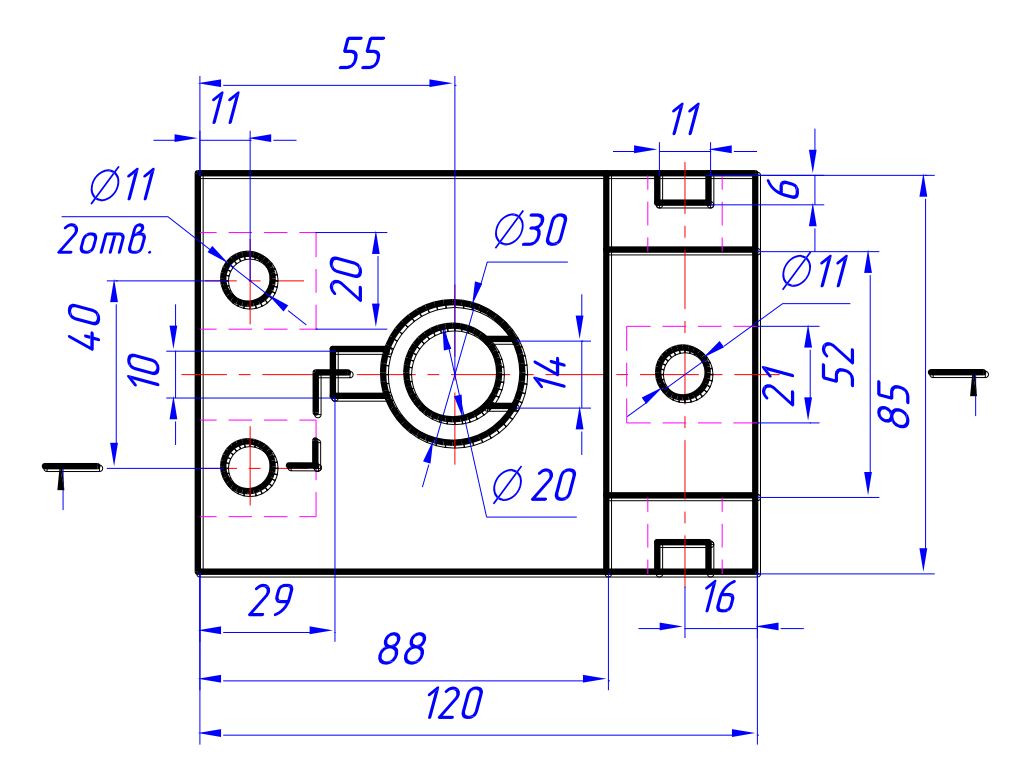

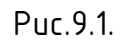

В роботі за двома заданими видами необхідно виконати вид зліва; на місці головного виду виконати складний розріз, позначений на виді зверху, на виді зліва – корисний простий або місцевий розріз; проставити розміри.

Зразок цієї роботи для деталі, зображеної на рис.9.1, показано на рис.9.2, варіанти завдань міститься в Додатку .

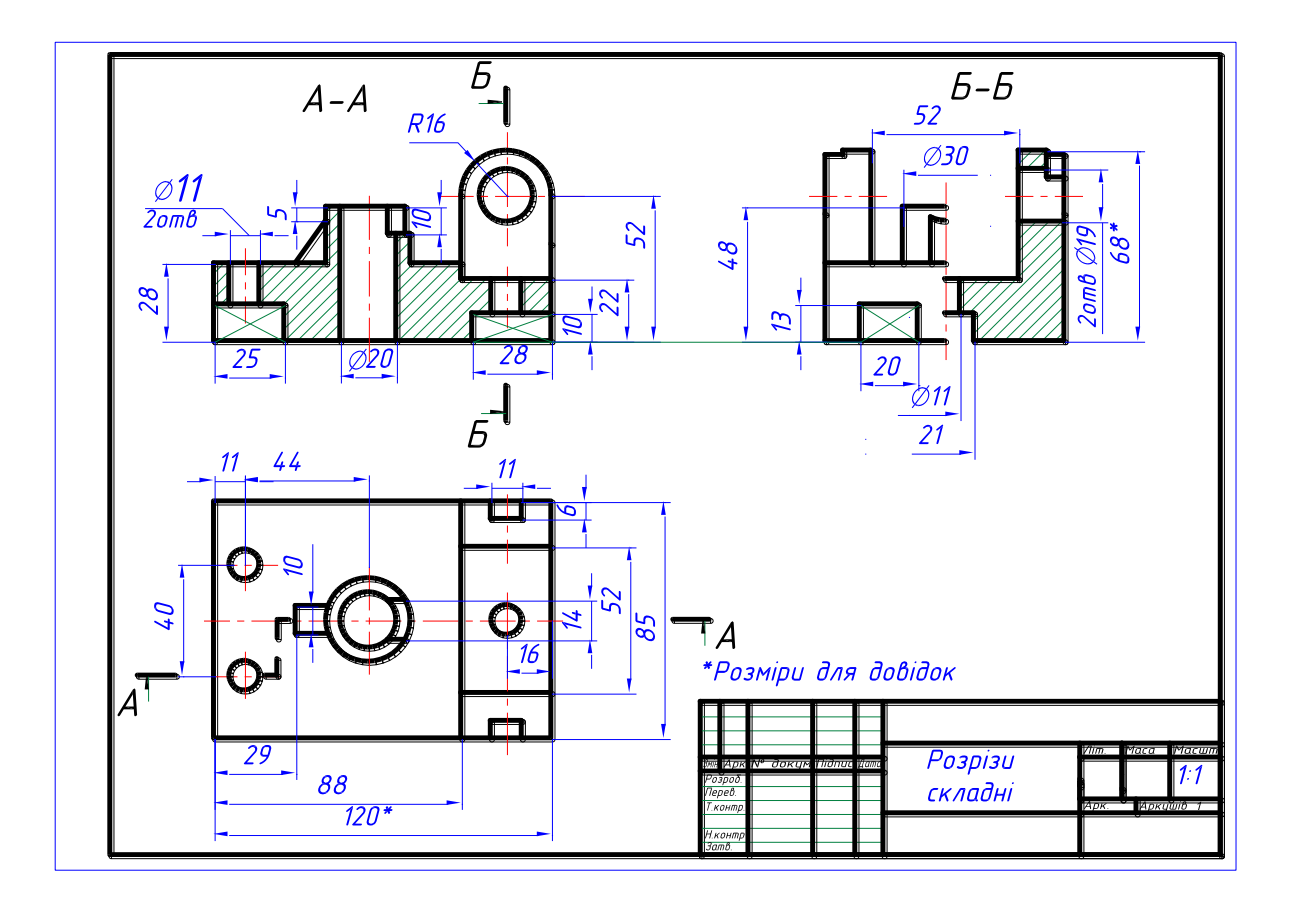